Комитет по образованию Санкт-Петербурга Государственное бюджетное нетиповое образовательное учреждение «Санкт-Петербургский городской Дворец творчества юных» Северо-Западная межрегиональная общественная организация Федерации космонавтики России

Балтийский государственный технический университет «Военмех» им.Д.Ф. Устинова

# **ИНФОРМАЦИОННЫЕ ТЕХНОЛОГИИ** В ОБЛАСТИ НАУКИ И ТЕХНИКИ

# МАТЕРИАЛЫ ХХІ ОТКРЫТОЙ НАУЧНО-ПРАКТИЧЕСКОЙ КОНФЕРЕНЦИИ учащихся, студентов и аспирантов

24-25 апреля 2023 года

Комитет по образованию Санкт-Петербурга

Государственное бюджетное нетиповое образовательное учреждение «Санкт-Петербургский городской Дворец творчества юных»

Северо-Западная межрегиональная общественная организация Федерации космонавтики России

Балтийский государственный технический университет «Военмех» им. Д.Ф.Устинова

# **ИНФОРМАЦИОННЫЕ ТЕХНОЛОГИИ В ОБЛАСТИ НАУКИ И ТЕХНИКИ**

# МАТЕРИАЛЫ XXI ОТКРЫТОЙ НАУЧНО-ПРАКТИЧЕСКОЙ КОНФЕРЕНЦИИ учащихся, студентов и аспирантов

24-25 апреля 2023 года

Санкт-Петербург 2023

**Информационные технологии в области науки и техники**: материалы XXI Открытой научно-практической конференции учащихся, студентов и аспирантов. ГБНОУ «СПБ ГДТЮ». – СПб.,  $2023 - 87$  c.

Публикуемые материалы представляют собой статьи и доклады, представленные на XXI Открытой научно-практической конференции учащихся, студентов и аспирантов «Информационные технологии в области науки и техники», которая прошла 24-25 апреля 2023 года в Юношеском клубе космонавтики им. Г.С. Титова Государственного бюджетного нетипового образовательного учреждения «Санкт-Петербургский городской Дворец творчества юных».

> © ГБНОУ СПБ ГДТЮ, ЮКК, 2023

Тираж 50 экз.

# **Организационный комитет XXI открытой научно-практической конференции**

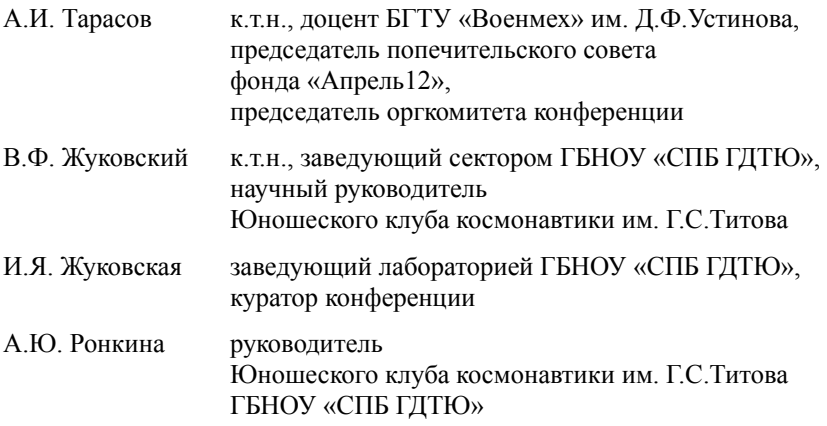

## **Предисловие**

Открытая научно-практическая конференция учащихся, студентов и аспирантов «Информационные технологии в области науки и техники» проводится на базе Санкт-Петербургского городского Дворца творчества юных с 2003 года. Инициаторами организации конференции были Юношеский клуб космонавтики им. Г.С. Титова, Балтийский государственный технический университет «Военмех» им. Д.Ф. Устинова и Военно-космическая академия им. А.Ф. Можайского. Конференция была задумана для демонстрации вузовской науки с целью профориентации старших школьников.

Юношеский клуб космонавтики очень тесно сотрудничает с БГТУ «Военмех», учащиеся регулярно бывают на экскурсиях на различных кафедрах университета, для ребят и родителей проводятся профориентационные встречи. Много лет выпускники клуба выбирают Военмех для продолжения образования. Такой высокий интерес к техническому образованию связан с вовлечённостью наших учащихся в проектную деятельность, а также с представлением результатов этой деятельности на научно-практических конференциях разного уровня. Данная конференция не является исключением.

Тематика докладов XXI Открытой научно-практической конференции «Информационные технологии в области науки и техники» охватывает широкий круг вопросов от применения современных технологий в области рыбозаготовки и океанографии до автоматизации процесса расселения участников мероприятия. Большинство работ отражает специфику факультета Ракетно-космической техники «А» и факультета Информационных и управляющих систем «И» БГТУ «Военмех» и посвящены вопросам информационных технологий в области радиоэлектронных систем управления летательными аппаратами, разработки систем обработки информации. Все доклады школьников связаны с образовательным проектом «АнСат» Юношеского клуба космонавтики и фактически отражают текущее состояние работ над проектами.

За два дня работы конференции были заслушаны 18 докладов. Из них 2 доклада молодых специалистов (выпускников ВУЗов), 12 докладов студентов старших курсов и магистрантов, 4 доклада школьников.

Хочется поблагодарить научных руководителей за подготовку интересных докладов.

В.Ф.Жуковский,

*к.т.н., научный руководитель Юношеского клуба космонавтики им. Г.С. Титова*

# **Балтийский государственный технический университет «Военмех» им. Д.Ф. Устинова**

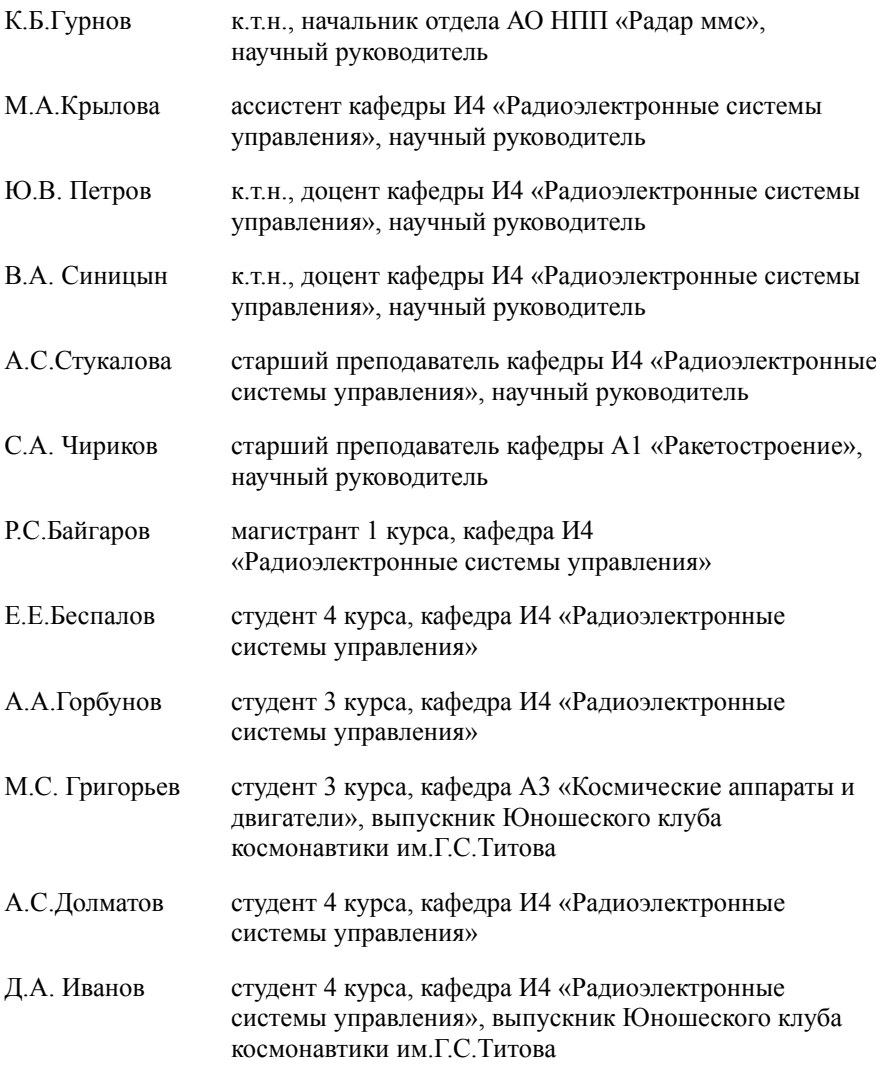

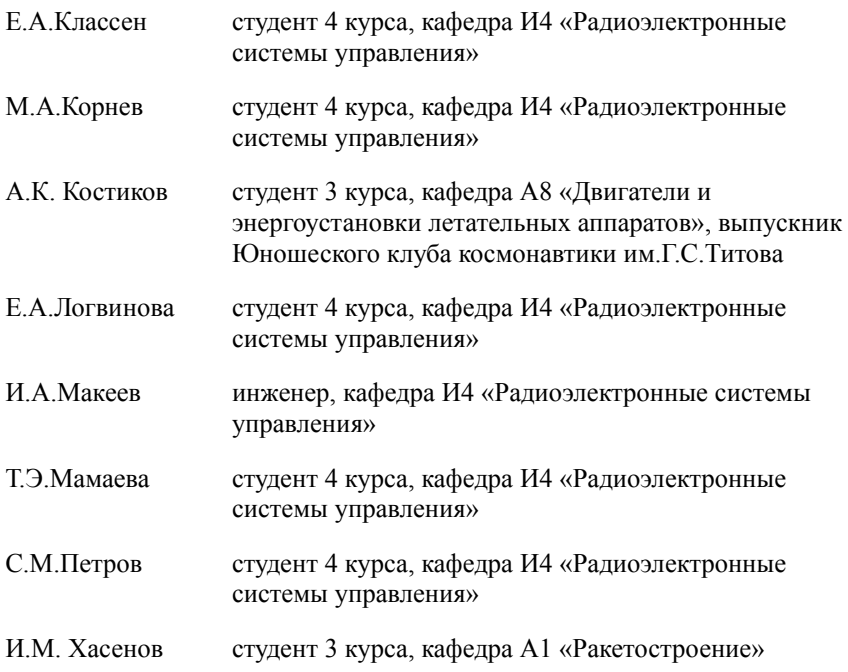

# **Байгаров Р.С. Проблема повышения времени эксплуатации спутников ГЛОНАСС**

### **Научный руководитель: Петров Ю.В.**

Одной из важнейших и актуальных проблем спутников ГЛОНАСС, стоит проблема, повышения времени автономного функционирования системы навигационных космических спутников (НКС). Одним из возможных способов решения данной проблемы, является установка на борту НКС задающих генераторов, построенных на различных принципах. Для примера рассмотрим стандарт частоты на цезиевой атомно лучевой трубке (СЧ АЛТ), который обладает хорошей долговременной стабильностью частоты, но относительно малой наработкой по времени эксплуатации. Далее на рис.1 представлен пример структурной схемы стандарта частоты на цезиевой атомно лучевой трубке.

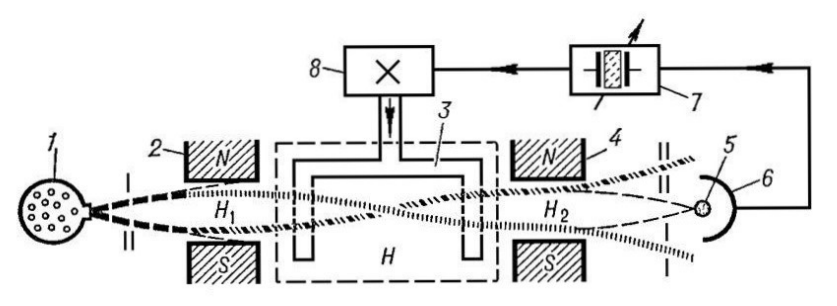

*Рисунок 1 – Пример структурной схемы стандарта частоты на цезиевой атомно лучевой трубке: 1- печь-спритель; 2 – селектор состояний (за счет эффекта Зеемана); 3 – резонатор П-образной формы; 5 – проволока, 6 – коллектор детектора атомно лучевой трубки; 7 – вторичный кварцевый генератор; 8 – схема умножения частоты.* 

Квантовый стандарт частоты на рубидиевой газовой ячейке (СЧ РГЯ), который по сравнению с СЧ АЛТ обладает большим временем эксплуатации, но имеет дрейф частоты во времени. Далее на рис.2 представлен пример структурной схемы стандарта частоты на рубидиевой газовой ячейке.

После выхода спутника на орбиту выключаются два стандарта частоты, но рабочим является СЧ АЛТ, который формирует шкалу времени. Компаратор осуществляет измерение частоты рубидия относительно цезия, когда рубидиевый генератор становится стабильный и предсказуемый, компаратор выдает сигнал в бортовую вычислительную систему, что возможен переход на СЧ РГЯ, причем удается добиться разности фаз 1E-9 сек., а сдвиг по частоте достигает 1E-13.

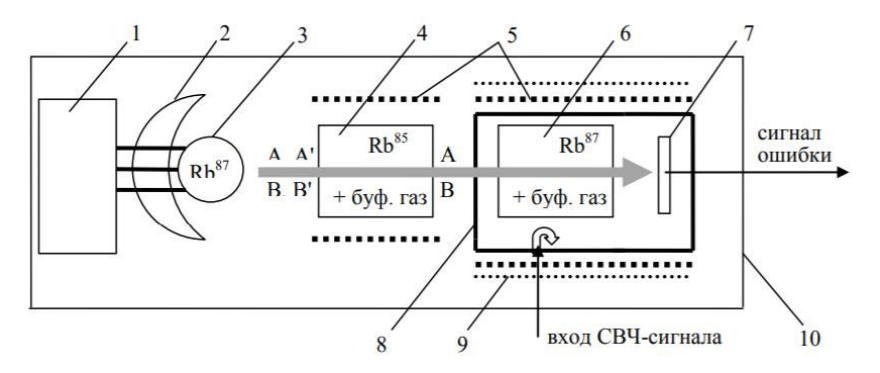

*Рисунок 2 – Пример структурной схемы стандарта частоты на рубидиевой газовой ячейке: 1 – ВЧ генератор; 2 – отражатель; 3 – спектральная лампа; 4 – ячейкафильтра; 5 – система термостатирования; 6 – ячейка поглощения; 7 – фотопреобразователь; 8 – СВЧ резонатор; 9 – система подмагничевания; 10 – магнитный экран.*

Осуществляется переход без скачка времени и частоты. Таким образом, при помощи бортового частотно-временного компаратора, возможно комплексное переключение СЧ АЛТ и СЧ РГЯ на борту спутника. БЧВК обеспечивает переход с одного стандарта частоты на другой, СЧ РГЯ становится задающим генератором, благодаря этому возможно экономить ресурсы СЧ АЛТ. Сочетание СЧ АЛТ и СЧ РГЯ с помощью установки БЧВК, помогает увеличить общее время эксплуатации спутника с 3 лет до 9-10 лет.

Появление бортовых стандартов частоты со стабильностью частоты выходных сигналов ниже 1E-12 при времени измерения 1с и 1E-13 при времени измерения 100с выдвигает задачу, доведения разрешающей способности бортовых измерителей разности частот до значений 1E-13 и 1E-14 за времена измерения соответственно 1с и 100с.

На рис.3 изображена структурная схема компаратора частот (фаз) на основе корреляционного измерителя фазы. Частота опорного сигнала умножается на 4 и сигнал с выхода умножителя частоты используется для взятия цифровых выборок гармонического измеряемого сигнала с выхода бортового генератора. Процессор цифровой обработки сигнала осуществляет прием цифровых кодов выборок напряжения измеряемого сигнала, их усреднение и фильтрацию для формирования кода пропорционального разности фаз и частот сличаемых сигналов. Сигнал временной дискретизации с номинальной частотой 20МГц позволяет вычислять выборки фазы измеряемого сигнала через каждые 90 градусов. Это позволяет формировать квадратурные составляющие исследуемого сигнала.

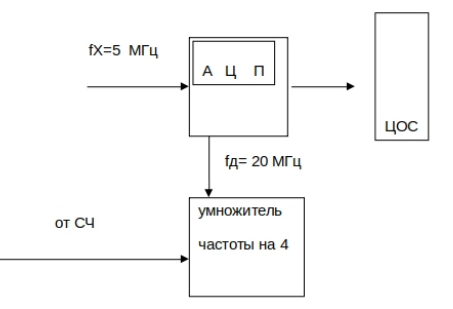

*Рисунок 3 – Структурная схема компаратора частот (фаз) на основе корреляционного измерителя фазы.*

Летные испытания КБЧВ в рамках космического эксперимента аппаратуры КСЧ-РГЯ-Э, КБЧВ-Э и системы прецизионной термостабилизации проводятся с 14.12.2009 г. по н. в. на КА «Глонасс-М» №33 и с 2.03.2010 г. по н. в. на КА «Глонасс-М» №32 в соответствии с «Программой и методикой проведения космического эксперимента по отработке КСЧ-РГЯ-Э, КБЧВ-Э и системы прецизионной термостабилизации квантовых стандартов частоты на КА «Глонасс-М» утвержденной первым заместителем генерального конструктора и генерального директора ОАО «ИСС» им. академика М. Ф. Решетнева. Полученные КБЧИ-Э данные хранятся на борту НКА и по запросу передаются по радиолинии на наземный пункт для анализа.

#### **Список литературы:**

- 1. Ткач В.И. и др. Помехоустойчивый цифровой фазометр полигармонических сигналов. Современные проблемы фазоизмерительной техники. Всесоюзная научно-техническая конференция. Красноярск.1989.
- 2. Krajtwsry and Bogus/ Sequential Phasometer. IEEE. Transaction on Instrumentation and measurement. March 1974.
- 3. Заявка N 1-46835 Япония. Способ и устройство для цифрового измерения фазы сигнала в радионавигационной системе «Омега».
- 4. Пат. RU 2041469.С1 Российская Федерация. Измеритель характеристик фазовых флуктуаций./Карелин В.А.

# **Беспалов Е.Е. Устройство оценки корреляционных параметров пассивной помехи для АЦУ СДЦ в составе РЛС**

#### **Научный руководитель: Синицын В.А.**

В статье рассматриваются важность использования адаптивных цифровых устройств в составе радиолокационных станций, методы, используемые при синтезе цифровых фильтров и устройств оценки адаптивного цифрового устройства селекции движущихся целей.

Ключевые слова: адаптивное цифровое устройства; цифровой фильтр; устройство оценки корреляционных параметров пассивной помехи.

За последние десятилетия развитие в сфере авиации идёт стремительными темпами, и интенсивность воздушного движения растёт с каждым годом. Маршруты воздушных судов проходят над густо заселёнными районами, а значит, проблема повышения уровня безопасности воздушного движения является актуальной.

При обзоре воздушного пространства радиолокационными станциями (РЛС) энергию передатчика отражают не только цели, за которыми производится радиолокационный обзор, но и всевозможные сторонние объекты. Мешающие отражения, представляя собой помеху, смешиваются с полезным отражённым сигналом и поступают на вход приёмника радиолокационной станции, чем затрудняют произведение точного наблюдения [2]. Как правило, мешающие отражения превышают по мощности полезный сигнал, что не позволяет выделить его без специальной обработки. Поэтому в когерентных РЛС для выделения полезного сигнала на фоне помех применяют методы селекции движущихся целей (СДЦ), основанные на оценке ширины спектра помехи и доплеровского сдвига частоты [3].

Поиски методов построения адаптивных цифровых устройств (АЦУ) СДЦ продолжаются в различных направлениях с использованием как частотных, так и пространственно-временных критериев различимости помех[1]. В статье будет рассмотрен метод с использованием АЦУ СДЦ разомкнутого типа, составными частями которого являются устройство оценки параметров пассивных помех и перестраиваемый цифровой фильтр (ЦФ).

Прежде чем рассматривать составные части стоит сказать о показателях эффективности АЦУ СДЦ. Для оценки качества работы АЦУ СДЦ будем использовать коэффициент подавления помехи и коэффициент улучшения отношения сигнал/помеха.

Коэффициент подавления помехи определяется через соотношение

$$
K_{n} = \frac{P_{\text{max}}}{P_{\text{new}}} = \left[ \sum_{m=1}^{M} U_{\text{max}}^{2} (m T) / \sum_{m=1}^{M} U_{\text{new}}^{2} (m T) \right], (1)
$$

где  $U_{\text{max}}^1(mT)$ ,  $U_{\text{max}}^2(mT)$  – дискретные значения помехи на входе и выходе АЦУ СДЦ; М - число отражённых импульсов, приходящихся на ширину диаграммы направленности РЛС.

Лостоинством Кп является простота определения и наглядность, но он не учитывает воздействия АЦУ СДЦ на полезный сигнал. Коэффициент vлvчшения характеризует прохождение через АЦУ СДЦ как помехи, так и полезного сигнала. Этот коэффициент определяется через соотношение

$$
K_{y} = \left(P_{\text{qobsX}}/P_{\text{new}}/P_{\text{new}}\right) / \left(P_{\text{qesc}}/P_{\text{new}}\right) = \left[\sum_{m=1}^{M} U_{\text{qobsX}}^{2} (mT) / \sum_{m=1}^{M} U_{\text{new}}^{2} (mT)\right] / \left[\sum_{m=1}^{M} U_{\text{qesc}}^{2} (mT) / \sum_{m=1}^{M} U_{\text{new}}^{2} (mT)\right], (2)
$$

где  $P_{\text{qex}}$ и  $P_{\text{qex}}$ — мощность сигнала цели на входе и выходе АЦУСДЦ;<br> $U_{\text{qex}}$ и  $U_{\text{qex}}$ — дискретные значения сигнала цели на входе и выходе АЦУ СДЦ.

Запишем выражение (2) в виде

$$
K_{y} \!=\! \! \big(P_{\textit{near}}/P_{\textit{nehk}}\big) \! \big(P_{\textit{yeshk}}/P_{\textit{yes}}\big) \! \big| 3 \big)
$$

и введём коэффициент передачи АЦУ СДЦ по сигналу цели:

$$
\dot{K}_{q} = \left(P_{\text{qBLX}}/P_{\text{qex}}\right)(4)
$$

Подставляя (4) и (1) в (3) получим формулу, связывающую коэффициенты К*п* и Кучерез коэффициент  $K_u$ :

 $K_v = K_n K_u(5)$ 

Использовать коэффициент Ку удобно при учёте параметров дестабилизирующих систему. Каждый из источников нестабильности вносит своё ограничение на коэффициент улучшения, при этом  $K_y$  всей системы оценивается суммой коэффициентов улучшения Куі, полученных от І независимых внутренних и внешних источников нестабильности:

$$
K_{y} = \sum_{i=1}^{I} (1/K_{yi}).
$$

Таким образом, оценка эффективности АЦУ СДЦ при помощи коэффициентов подавления и улучшения является достаточной. Показали эффективности АЦУ СДЦ определяются параметрами цифровых фильтров. Поэтому для оценки значений Кп и Ку необходимо рассматривать ЦФ, используемые в АНУ СЛИ с разомкнутым управлением, с учётом их типа порядка и алгоритма адаптивного управления.

Теперь перейдём к рассмотрению отдельных частей АЦУ СДЦ. Начнём с цифровых фильтров. Математической основой комплексных ЦФ является теория линейных разностных уравнений вида [1]

$$
\dot{y}(kT) = \sum_{i=0}^{N} \dot{a}_i \dot{x}(kT - iT) - \sum_{j=0}^{J} \dot{b}_j \dot{y}(kT - jT),
$$
 (6)

где  $\sqrt{\kappa T}$  и  $\sqrt{\kappa T}$  – отсчёты выходного и входного сигналов фильтра;  $\overleftrightarrow{a}_{i}$ и  $\overleftrightarrow{b}_{i}$  – комплексные коэффициенты фильтра.

Для синтеза ЦФ целесообразно использовать z-преобразование. Реализация алгоритма разностного управления требует использования цифровых комплексных сигналов, получаемых при помощи аналого-цифровых преобразователей в результате временной дискретизации и амплитудного квантования вещественной и мнимой составляющих входного комплексного сигнала.

Цифровые фильтры делят на рекурсивные и нерекурсивные. Если в выражении (6) все коэффициенты  $b_i$  равны нулю, то такой фильтр будет нерекурсивным. В таком случае можно сформулировать алгоритм работы нерекурсивного фильтра:

$$
\dot{y}_k = \sum_{i=0}^N \dot{a}_i \dot{x}_{k-i}, (7)
$$

где N - порядок нерекурсивного фильтра.

Несмотря на высокую эффективность рекурсивных фильтров, можно выделить следующие их недостатки: большое время переходного процесса обработки, для обеспечения стабильной работы нужно применять дополнительные меры, большие затраты на реализацию. Так как важным параметром АНУ СЛИ является быстролействие, то нелесообразным булет использование именно нерекурсивных фильтров. Нерекурсивные фильтры хороши при малой пачке импульсов ( $M < 22$ ). В техническом залании могут быть заланы следующие параметры:

 $\theta_{0.5} = 1.5^{\circ}$  - ширина диаграммы направленности на уровне 0.5 мощности

 $T_u = 1.4$  мс - период следования импульсов  $Q = 10$  об/мин – угловая скорость вращения антенны  $M = \theta_{0.5}/\Omega T_{\mu}$ 

таким образом, из выше полученного значения можно сделать вывод, что при заданных условиях мы можем использовать любой нерекурсивный фильтр.

Синтез нерекурсивных фильтров сводится к расчёту коэффициентов  $\dot{a}_i$ определяющих положение нулей передаточной функции ЦФ и форму АЧХ. Если спектр мешающих отражений центрирован относительно частот kF, то передаточная функция ЦФ должна иметь хотя бы один ноль в точке с координатами  $(1.0)$  z-плоскости (рис. 3, а).

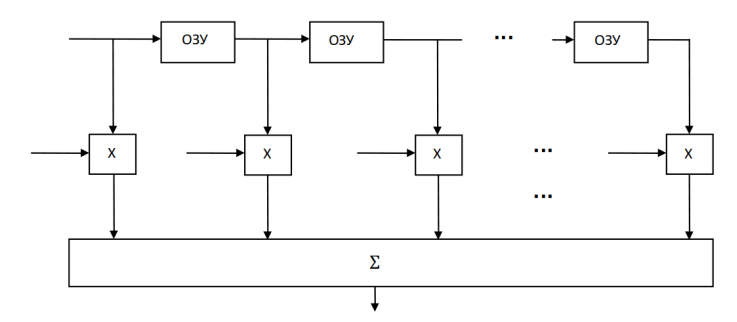

Рисунок 1 - Структурная схема нерекурсивного ЦФ N-ого порядка: ОЗУ - оперативное запоминающее устройство;  $X$  – умножитель.

Простейшим нерекурсивным фильтром 1-ого, имеющим такой нуль, является устройство с передаточной функцией  $H(z)=1-\vec{a}_1z^{-1}$ . Наличие нуля в передаточной функции в данных координатах приводит к формированию периодической АЧХ с нулями в частотах kF, то есть к подавлению мешающих отражений. Если спектр помехи смещён относительно частот kF на некую fp (fp - величина частоты, связанная с эффектом Доплера), то смещение нуля АЧХ с доплеровской частотой спектра помехи передаточная функция ЦФ должна иметь соответственно расположенные нули (рис. 3, б).

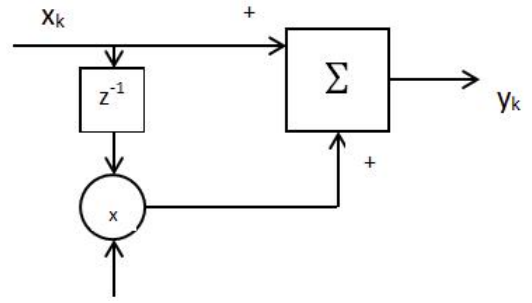

Рисунок 2 – Структурная схема нерекурсивного фильтра 1-ого порядка.

При расчёте коэффициента  $\dot{a}_1$  нужно учитывать требование максимизации  $K_n$  и  $K_v$ , то есть при расчёте должен быть получен такой, чтобы  $K_n$  и Ку стремились к максимальному значению. Коэффициенты подавления и улучшения можно рассчитать по следующим формулам:

$$
K_n = \frac{1}{\left[1 + a_1^2 + 2 a_1 p_{n1} \cos{\left(\varphi_{a1} - \varphi_{n1}\right)}\right]},
$$
 (8)

$$
K_{y} = \frac{1 + a_1^2}{\left[1 + a_1^2 + 2 a_1 p_{n1} \cos(\varphi_{a1} - \varphi_{n1})\right]}.
$$
  
rate  $a_1^2$  и  $\varphi_{a1}$  – модуль и фаза.

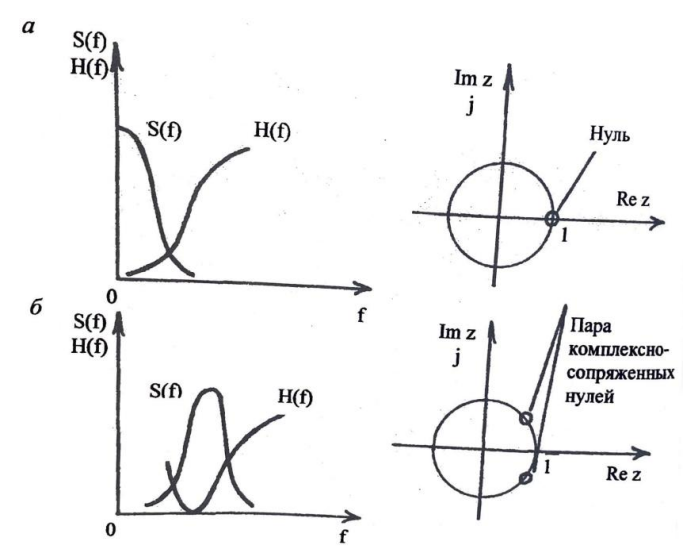

Рисунок 3 - Требования к АЧХ фильтров СДЦ в зависимости от расположения спектра помехи.

Таким образом, в АЦУ СДЦ разомкнутого типа следует использовать нерекурсивные ЦФ с комплексными коэффициентами. Расчёт коэффициентов следует проводить с учётом максимизации улучшения отношения сигнал/ помеха или из условия максимизации подавления помехи.

Теперь перейдём к рассмотрению устройству оценки корреляционных параметров пассивной помехи. Пассивная помеха имеет коэффициент корреляции  $\acute{p}_{n1}$ . Учитывая возможность разложения коэффициента корреляции на ортогональные составляющие, то можно сказать, что оценка корреляционных параметров будет заключаться в оценке двух составляющих:  $p_{n1}$  COS $\varphi_{n1}$  и  $p_{n1}$ sin  $\varphi_{n1}$ .

Для оценки этих величин будем рассматривать метод использования цифровых фильтров. Для этого проанализируем выражения мощности остатков помехи на выходе цифровых фильтров 1-ого порядка с передаточными функциями

$$
H_1(z)=1-z^{-1}, H_2(z)=1-jz^{-1}.(9)
$$

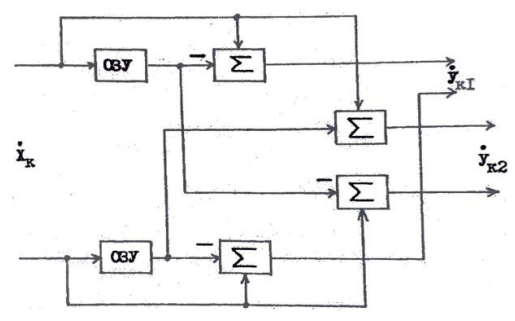

Рисунок 4 - ЦФ 1-ого порядка

Разностные уравнения фильтров запишем в виде  $y_{K1} = x_{K} - x_{K-1}$ ,  $y_{K2} = x_{K} - x_{K-1}$ . (10)

а мощность остатков помехи на выходе

$$
P_{1_{\text{BEX}}} = \dot{y}_{K1} y_{K1}^{\square} = (\dot{x}_{K} - \dot{x}_{K-1}) (x_{K}^{\square} - x_{K-1}^{\square}) = 2 P_{\text{max}} (1 - p_{n1} \cos \varphi_{n1}); (11)
$$
  
\n
$$
P_{2_{\text{BEX}}} = \dot{y}_{K2} y_{K2}^{\square} = (\dot{x}_{K} - \dot{j}x_{K-1}) (x_{K}^{\square} - jx_{K-1}^{\square}) = 2 P_{\text{max}} (1 - p_{n1} \cos \varphi_{n1}).
$$
  
\n\* - 3HAK KOMIIJREKCHOTO COTD9XXEHM9E.

Из полученных отношений следует, что для определения вещественной и мнимой составляющих коэффициента корреляции необходимо оценить мощность входной помехи Рпвх, мощность нескомпенсированных остатков на выходах фильтров с передаточными функциями (9) и вычислить по выражениям:

$$
p_{n1} \cos \varphi_{n1} = (2 P_{n\text{ex}} - P_{1\text{max}}) / 2 P_{n\text{ex}} \quad (12)
$$
  

$$
p_{n1} \sin \varphi_{n1} = (2 P_{n\text{ex}} - P_{2\text{max}}) / 2 P_{n\text{ex}}
$$

Тогда модуль и фаза коэффициента корреляции (13):

$$
p_{n1} = \sqrt{(p_{n1}\cos\varphi_{n1})^2 + (p_{n1}\sin\varphi_{n1})^2} = \frac{\sqrt{(2P_{nex} - P_{1\sin X})^2 + (2P_{nex} - P_{2\sin X})^2}}{2P_{nex}},
$$
  

$$
\varphi_{n1} = \arctg[(p_{n1}\sin\varphi_{n1})/(p_{n1}\cos\varphi_{n1})] + p\pi = \arctg[(2P_{nex} - P_{2\cos X})/(2P_{nex} - P_{1\cos X})] + p\pi
$$

где величина рл позволяющая расширять область измерения фазы до области возможных значений (- $\pi; \pi$ ).

Из вышеприведённого следует, что для оценки корреляционных параметров пассивных помех в АЦУ СДЦ целесообразно использовать алгоритм, основанный на измерении вешественной и мнимой составляющих коэффициента корреляции при помощи цифровых фильтров 1-ого порядка с передаточными функциями (9).

Подводя итог всему вышесказанному, можно указать на то, что в статье были рассмотрены составные части АЦУ СДЦ в составе РЛС, а именно цифровые фильтры и устройство оценки корреляционных параметров помех.

## **Список литературы:**

- 1. Синицын, В.А. Построение цифровых фильтров адаптивных устройств селекции движущихся целей: учеб. пос. / В.А. Синицын, Е.А. Синицын; Балт. гос. техн. ун-т. − СПб., 2009. – 112 с.
- 2. Бакулев, П.А., Степин В.М. Методы и устройства селекции движущихся целей. М.: Радио и связь, 1986. – 283 с.
- 3. Бакулев, П.А., Сосновский А.А. Радиолокационные и радионавигационные системы: учеб. пособие для вузов. М.: Радио и связь, 1994. – 296 с.
- 4. Введение в цифровую фильтрацию: пер. с англ. / Под ред. Р. Богнера и А. Константинидиса. М.: Мир, 1976. – 216 с.
- 5. Ширман, Я.Д., Манжос В.Н. Теория и техника обработки радиолокационной информации на фоне помех. М.: Радио и связь, 1981. – 416с.

## **Классен Е.А.**

# **Простое адаптивное цифровое устройство СДЦ в первичной РЛС**

#### **Научный руководитель: Синицын В.А.**

В статье рассматриваются важность использования адаптивных цифровых устройств в составе радиолокационных станций, методы, используемые при синтезе цифровых фильтров и устройств оценки адаптивного цифрового устройства селекции движущихся целей.

Ключевые слова: адаптивное цифровое устройства; цифровой фильтр

Особенностью радиотехнических систем является то, что передача сигналов и их прием происходит на фоне мешающих факторов – помех. Действие помех снижает качество приема сигналов, а, следовательно, и эффективность всей системы. Поэтому борьба с помехами является одной из важнейших задач.

Мешающие отражения, появляющиеся из-за того, что часть энергии передатчика отражается от посторонних объектов, поступают вместе с полезным сигналом на оконечное устройство РЛС, затрудняя при этом наблюдение за объектом.

Такие отражения превышают по мощности полезный сигнал, что приводит к необходимости проведения специальной обработки. Которая заключается в использовании методов селекции движущихся целей. Для эффективного полавления перемешающихся помех необходима разработка алаптивных устройств, обеспечивающих обнаружение на фоне постоянно меняющихся помех, обладающих различными спектральными характеристиками, которые могут изменяться как во времени, так и в пространстве. Необходимы адаптивные устройства СЦД в которых в реальном времени происходит оценка корреляционных параметров помехи и перестройка характеристик, позволяющая улучшить отношение сигнал-шум.

Составными частями такого устройства являются перестраиваемый цифровой фильтр и устройство управления, оно оценивает корреляционные параметры помехи и управляет фильтром.

Лля оценки эффективности такой системы используют энергетические параметры такие как коэффициент подавления помехи и коэффициент улучшения отношения сигнал/помеха.

Коэффициент подавления помехи определяется через соотношение

$$
K_{n} = \frac{P_{\text{near}}}{P_{\text{near}}}\n= \left[ \sum_{m=1}^{M} U_{\text{near}}^{2} (mT) / \sum_{m=1}^{M} U_{\text{near}}^{2} (mT) \right], (1)
$$

где  $U_{\text{nav}}^1(mT)$ ,  $U_{\text{nav}}^2(mT)$  – дискретные значения помехи на входе и выходе АЦУ СДЦ; М - число отражённых импульсов, приходящихся на ширину диаграммы направленности РЛС.

Достоинством Кп является простота определения и наглядность, но он не учитывает воздействия АЦУ СДЦ на полезный сигнал. Коэффициент улучшения характеризует прохождение через АЦУ СДЦ как помехи, так и полезного сигнала. Этот коэффициент определяется через соотношение

$$
K_{y} = \left( P_{\text{YBMA}} / P_{\text{NBSMA}} \right) / \left( P_{\text{YBMA}} / P_{\text{NBSMA}} \right) = \left[ \sum_{m=1}^{M} U_{\text{YBMA}}^{2} (mT) / \sum_{m=1}^{M} U_{\text{NBSMA}}^{2} (mT) \right] / \left[ \sum_{m=1}^{M} U_{\text{YBMA}}^{2} (mT) / \sum_{m=1}^{M} U_{\text{NBSMA}}^{2} (mT) \right], (2)
$$

где  $P_{\text{yex}}$  и  $P_{\text{yebix}}$  - мощность сигнала цели на входе и выходе АЦУСДЦ; и - дискретные значения сигнала цели на входе и выходе АЦУ СДЦ.

Запишем выражение (2) в виде

$$
K_{y}\!=\!\!(P_{\rm new}/P_{\rm new})(P_{\rm upbix}/P_{\rm upc})(3)
$$

и введём коэффициент передачи АЦУ СДЦ по сигналу цели:

$$
\dot{K}_{\rm u} = (P_{\rm uBLX}/P_{\rm uBL})
$$
(4)

Подставляя (4) и (1) в (3) получим формулу, связывающую коэффициенты  $K_n$  и  $K_y$  через коэффициент  $K_u$ :

 $K_v = K_n \acute{K}_u(5)$ 

На качество работы РЛС с СЦД влияют не только спектральные характеристики помех, но и вращение антенны, нестабильности РЛС. При учёте дестабилизирующих факторов удобно использовать коэффициент улучшения,

который будет оцениваться комбинированием  $K_{vi}$ , полученных от независимых источников нестабильности

$$
K_{y} = \sum_{i=1}^{I} (1/K_{yi}).
$$

Показали эффективности АЦУ СДЦ определяются параметрами цифровых фильтров. Поэтому для оценки значений Кп и Ку необходимо рассматривать ЦФ, используемые в АЦУ СДЦ с разомкнутым управлением, с учётом их типа порядка и алгоритма адаптивного управления.

$$
\dot{y}(kT) = \sum_{i=0}^{N} \dot{a}_i \dot{x}(kT - iT) - \sum_{j=0}^{J} \dot{b}_j \dot{y}(kT - jT),
$$
 (6)

где  $\dot{y}(kT)$  и  $\dot{x}(kT)$  – отсчёты выходного и входного сигналов фильтра;  $\dot{a}_i$ и  $\dot{b}_i$  – комплексные коэффициенты фильтра.

.<br>Для синтеза ЦФ целесообразно использовать z-преобразование. Реализация алгоритма разностного управления требует использования цифровых комплексных сигналов, получаемых при помощи аналого-цифровых преобразователей в результате временной дискретизации и амплитудного квантования вещественной и мнимой составляющих входного комплексного сигнала.

Цифровые фильтры принято делить на рекурсивные и нерекурсивные. Если в выражении (6) все коэффициенты  $b_i$  равны нулю, то такой фильтр будет нерекурсивным. В таком случае можно сформулировать алгоритм работы нерекурсивного фильтра:

$$
\dot{y}_k = \sum_{i=0}^N \dot{a}_i \dot{x}_{k-i}, (7),
$$

где N - порядок нерекурсивного фильтра.

Если хотя бы один из коэффициентов  $b_i$  не равен 0, то фильтр является рекурсивным. Такие фильтры имеют достаточно высокую эффективность. Из недостатков можно перечислить следующее: большое время переходного процесса обработки, для обеспечения стабильной работы нужно применять дополнительные меры, большие затраты на реализацию. Так как важным параметром АЦУ СДЦ является быстродействие, то целесообразным будет использование именно нерекурсивных фильтров.

Для реализации ЦФ необходимо выполнение трёх операций: задержки (запоминания) информации на период повторения, умножения и сложение.

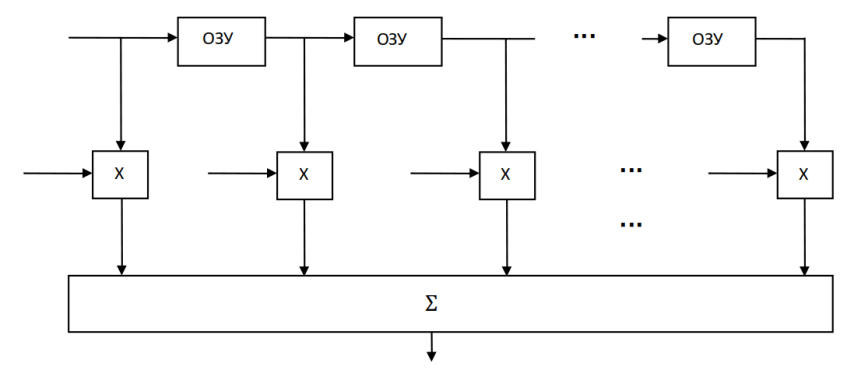

Рисунок 1 - Структурная схема нерекурсивного ЦФ N-ого порядка: ОЗУ - оперативное запоминающее устройство;  $X$  - умножитель.

Синтез нерекурсивных фильтров сводится к расчёту коэффициентов  $a_i$ определяющих положение нулей передаточной функции ЦФ и форму АЧХ и её расположение на частотной оси. Если спектр мешающих отражений центрирован относительно частот kF, то передаточная функция ЦФ должна иметь хотя бы один ноль в точке с координатами  $(1,0)$  z-плоскости (рис. 3, а). Простейшим нерекурсивным фильтром 1-ого, имеющим такой нуль, является устройство с передаточной функцией  $H(z)=1-\vec{a}$ ,  $z^{-1}$ . Наличие нуля в передаточной функции в данных координатах приводит к формированию периодической АЧХ с нулями в частотах КГ, то есть к подавлению мешающих отражений. Если спектр помехи смещён относительно частот kF на некую fp (fp - величина частоты, связанная с эффектом Доплера), то смещение нуля АЧХ с доплеровской частотой спектра помехи передаточная функция ЦФ должна иметь соответственно расположенные нули (рис. 3, б).

Нерекурсивные фильтры хороши при малой пачке импульсов ( $M \le 22$ ). В техническом задании могут быть заданы следующие параметры:  $\theta 0.5 = 1.5^{\circ}$ - ширина диаграммы направленности на уровне 0.5 мощности,  $Tu = 1.4$  мс период следования импульсов,  $\Omega = 10$  об/мин - угловая скорость вращения антенны

 $M = \theta_0 \sqrt{2} T_u$  (8)

При расчёте коэффициента  $\dot{a}_1$  нужно учитывать требование максимизации Кп и Ку, то есть при расчёте должен быть получен такой, чтобы Кп и Ку стремились к максимальному значению. Коэффициенты подавления и улучшения можно рассчитать по следующим формулам:

$$
K_n = \frac{1}{\left[1 + a_1^2 + 2 a_1 p_{n1} \cos{\left(\varphi_{a1} - \varphi_{n1}\right)}\right]},
$$
 (9)

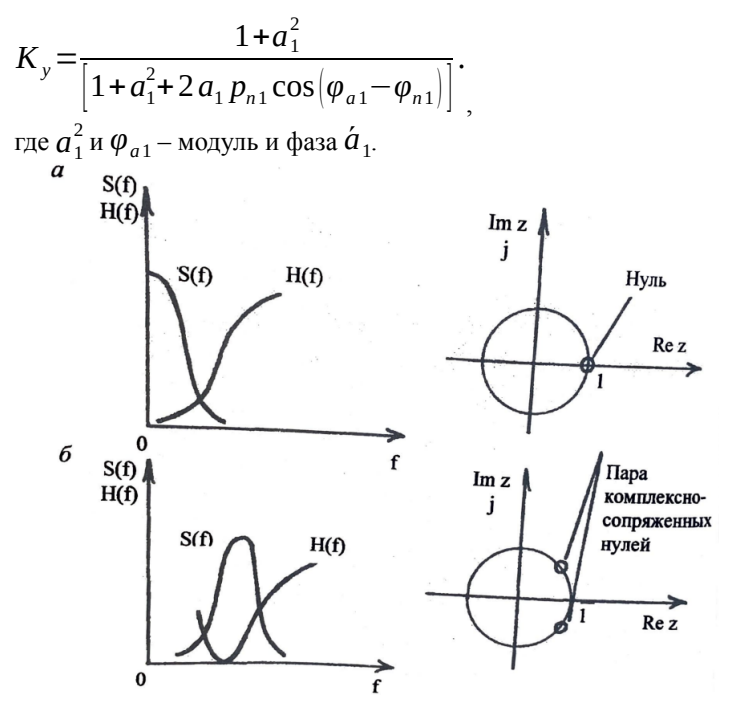

Рисунок 2 - Требования к АЧХ фильтров СДЦ в зависимости от расположения спектра помехи.

Таким образом, в АЦУ СДЦ разомкнутого типа следует использовать нерекурсивные ЦФ с комплексными коэффициентами. Расчёт коэффициентов следует проводить с учётом максимизации улучшения отношения сигнал/ помеха или из условия максимизации подавления помехи.

В заключении, можно сделать выводы, что для синтеза фильтра необходимо рассчитать коэффициенты, которые обеспечат выбор оптимальных составляющих, при которых будет обеспечена эффективная работа устройства в заданныхтусловиях.

#### Список литературы:

1. Синицын, В.А. Построение цифровых фильтров адаптивных устройств селекции движущихся целей: учеб. пос. / В.А. Синицын, Е.А. Синицын; Балт. гос. техн. ун-т. - СПб., 2009. - 112 с.

# **Горбунов А.А. Макет однопозиционной радиолокационной станции**

### **Научный руководитель: Крылова М.А.**

#### **Введение**

Радар является важным элементом различных комплексов. Он входит в состав парктроников, контроллеров уровня, устройств мониторинга местности, систем навигации и радиолокационных станций (РЛС). Суть работы радара может оказаться достаточно сложной для понимания обучающемуся, который только начинает знакомиться с такими радиотехническими системами. Для облегчения понимания принципов функционирования и наглядной демонстрации работы радара был разработан макет на базе отладочного комплекта Arduino.

Основная цель проекта – создание макета обзорной однопозиционной РЛС, которая при масштабировании может причисляться как к наземной, так и самолетной РЛС. При предложенной конфигурации система отлично подходит в качестве дальномерного устройства, которое является частью большинства РЛС, а также может применяться для составления локальной карты местности в горизонтальной плоскости.

#### **Описание устройства**

Созданная система позволяет измерять расстояние до объектов в определенной области пространства и отображать данные на экране в реальном времени.

В работе использован отладочный комплект Arduino UNO для управления всей системой. В состав данного комплекса также входят:

- дальномер ультразвуковой HC-SR04 для измерения расстояния до объектов;
- сервопривод SG92R для управления углом поворота дальномера;
- цветной графический TFT-экран 128x160 [1] для визуализации данных;
- блок источника питания.

Код, написанный на языке программирования С [2], определяет алгоритмы работы микроконтроллера ATmega328, находящегося на плате Arduino UNO. С его помощью осуществляется управление сервоприводом (изменение угла поворота), а также происходит сбор и обработка данных с датчика расстояния с последующим выводом информации на экран. Программный код был составлен с использованием библиотек UTFT, Ultrasonic.h и Servo.h, которые позволяют работать с графическим TFT-экраном, дальномером и сервоприводом соответственно.

Стоит отметить, что поскольку основной целью работы является создание макета для пояснения общих принципов работы радара, был использован ультразвуковой дальномер (частота 40 кГц), который впоследствии будет заменён на радиочастотный датчик (МГц – ГГц частотный диапазон), являющийся наиболее приближенным аналогом при макетировании радарных устройств, входящих в реальные РЛС.

Макет радара на отладочном комплекте Arduino работает следующим образом:

- 1. сервопривод поворачивает закрепленный на нём ультразвуковой датчик в диапазоне от 0° до 180° с определенным шагом;
- 2. датчик расстояния излучает ультразвуковые волны и измеряет время, которое требуется для отражения этих волн от объектов;
- 3. микроконтроллер на плате Arduino с помощью полученного временного интервала определяет расстояние до объекта;
- 4. результат измерений (дистанция до предмета в зоне обзора) отображается на дисплее;
- 5. цикл повторяется.

Структурная схема макета представлена на рисунке 1.

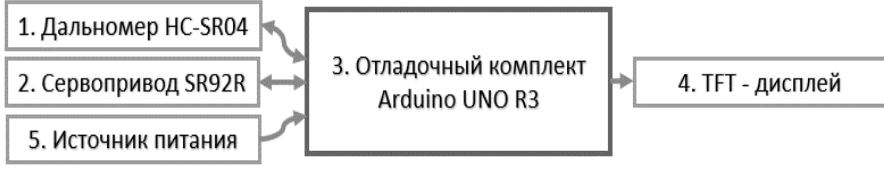

*Рисунок 1 – Структурная схема макета*

Изображение на экране радара представлено на рисунке 2. Синими точками обозначается расположение встреченного объекта в зоне обзора, зелеными линиями закрашивается пройденная область (радиусы из точки, в которой расположен дальномер). Зеленая надпись сверху «DIST: 33» сообщает о том, что расстояние до ближайшего объекта в данный момент времени составляет 33 см.

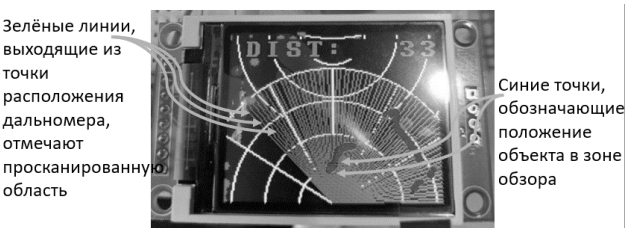

*Рисунок 2 – Экран, отображающий графическую информацию о положении объектов в зоне видимости радара относительно координат дальномера на местности*

Вычисление координат для отрисовки местоположения объекта представлено на рисунке 3. Схема визуализации считанной информации от дальномера при повороте сервопривода представлена на рисунке 4.

```
X_{\text{CTADTA}} линии = 80
                                                                            X_{\text{Herm} \text{TOUKM}} = 80 + \text{drawHeight} * \text{cos}((360 - i) * 3.14/180)Y_{cranra} _{nuHa} = 128Y_{\text{uetro rowm}} = 128 + \text{drawHeight*} \sin((360 - i) * 3.14/180)X_{\text{Kohel MHHM}} = 80 + (rad_{\text{max}})^* \cos((360 - i)^* 3.14/180)R_{\text{TOHKM}} = 3Y_{\text{Kohelu} \text{JMHU}} = 128 + (\text{rad} \text{max})^* \sin((360 \text{ - i})^*3.14/180))
```
 $a)$ 

 $6)$ 

*Рисунок 3 – Формулы для вычисления: а) координат зеленых линий, б) координат синих точек*

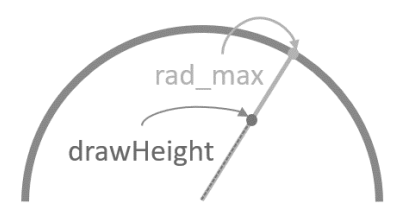

*Рисунок 4 – Обобщенная схема визуализации синих точек и зеленых линий на экране при появлении новых данных от внешних устройств*

Технические характеристики устройств, входящих в разработанный макет, представлены в таблице 1.

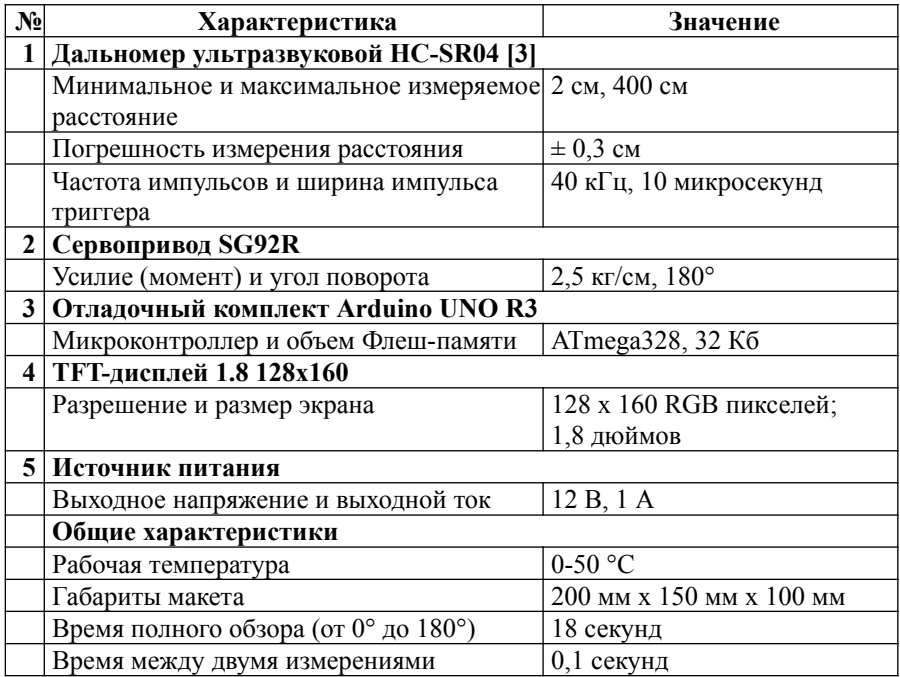

Созданный макет радара на базе отладочного комплекта Arduino имеет ряд преимуществ, одни из них - низкая стоимость и простота создания устройства, так как составные блоки комплекса широко представлены на рынке и доступны к приобретению без каких-либо ограничений. Однако макет имеет некоторые недостатки, например, ограниченная дальность определения расстояния до объекта и возможные ошибки измерения при работе с различными поверхностями. Ультразвуковая волна отражается даже от прозрачных (стеклянных) поверхностей, но могут возникнуть трудности при работе с пушистыми и ребристыми предметами или мелкими объектами.

#### **Заключение**

Разработанный макет радара позволяет измерять расстояние до объектов и визуализировать полученные данные на экране.

Возможность дальнейшего усовершенствования данного макета радара заключается в повышении точности и увеличении дальности измерения расстояния. Также можно добавить функции обработки данных, например, определение присутствия в зоне обзора движущихся объектов с оценкой скорости их перемещения.

Применение в макете доплеровского датчика движения позволит перейти от ультразвуковых волн к волнам сверхвысокочастотного диапазона, что приблизит макет к реальным системам РЛС, работающим в сантиметровом и миллиметровом диапазоне длин волн. При осуществлении данной модернизации изготовленная система может быть использована как часть выпускной квалификационной работы по направлению подготовки «Радиотехника» на кафедре И4 «Радиоэлектронные системы управления».

Если говорить о практическом применении разработанной системы, то она может использоваться в различных областях. При определенных доработках комплекса его можно применять как обнаружитель объектов на производственной линии, как для подсчета объектов, так и для детектирования посторонних предметов в рабочей области.

#### **Список литературы:**

- 1. Работа с цветными графическими дисплеями TFT (библиотека UTFT) – Магазин-форум iarduino об Arduino. https://wiki.iarduino.ru/page/ rabota-s-cvetnym-graficheskim-displeem/
- 2. Программируем Arduino. Профессиональная работа со скетчами / Саймон Монк – 2017, 272 c.
- 3. HC-SR04: Datasheet, Specs, and More Форум-блог инженера аэрокосмической техники Адама Карлсона об Arduino. https:// www.electroschematics.com/hc-sr04-datasheet/

# **Григорьев М.С., Иванов Д.А., Костиков А.К., Хасенов И.М. Разработка механически подвижных подводных крыльев**

## **Научный руководитель: Чириков С.А.**

В рамках проекта по созданию индивидуального водного транспортного средства передвижения «Скат» рассматривается подзадача разработки механически подвижных подводных крыльев, предназначенных для стабилизации аппарата. В данной работе будет рассмотрено возможное создание таких крыльев, а именно то, какие будут применены профиль крыла, материалы, а также конструктивно-силовая схема (КСС) крыла.

**Ключевые слова:** Конструктивно-силовая схема (КСС), подводное крыло, аэродинамическое крыло, самостабилизация.

#### **Введение**

Суда на подводных крыльях на сегодняшний момент развиваются и на замену старым приходят новые. Существует множество типов расположения подводных крыльев под днищем судна, но большинство из них применимы для больших судов, на малоразмерных судах установка подводных крыльев не всегда экономична и эффективна. Для уменьшения сопротивления и облегчения конструкции было разработано крыло, которое использует большую часть своей конструкции в создании подъёмной силы.

**Цель работы:** разработка механически подвижного крыла для индивидуального водного средства передвижения «Скат».

#### **Задачи:**

- Определение подходящего профиля крыла;
- Подбор материалов;
- Определение точек с максимальной нагрузкой в конструкции крыла;
- Разработка КСС крыла;
- Проверка полученной схемы CAE-системе ANSYS.

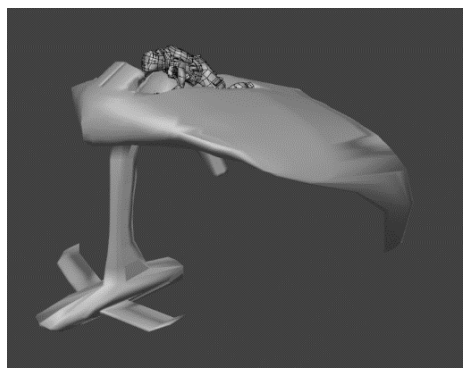

*Рисунок 1 – ИВСП «Скат»*

## **ИВСП**

Индивидуальное водное средство передвижения (ИВСП) «Скат» (рис.1) относится как классу судов на подводном крыле, так и к летательному аппарату, использующему экранный эффект, предназначенный для быстрого перемещения человека из одного места в другое на короткие расстояния в водной среде. Состоит из корпуса в форме крыла, передней стойки, «силового блока», передних подводных крыльев и двух задних крыльев. Предназначен для решения проблемы самостабилизации судов, использующих экранный эффект.

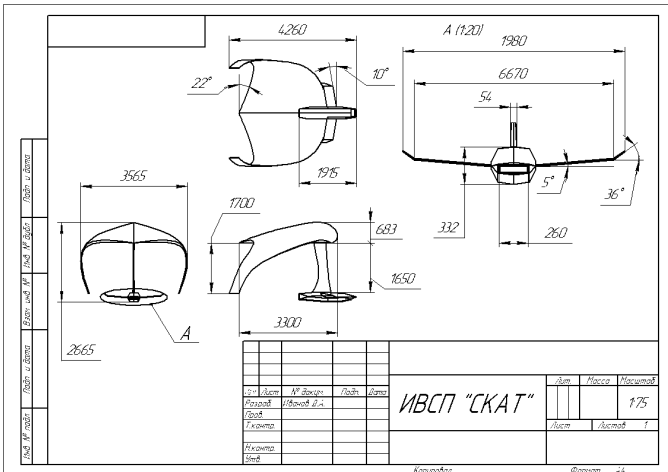

*Рисунок 2 – Чертёж ИВСП «Скат»*

## **Выбор аэродинамического профиля**

В ходе исследования аэродинамических профилей был выбран следующий профиль -высоконесущий профиль 35А (Рис. 3), который используется в разработке ИВСП «Скат».

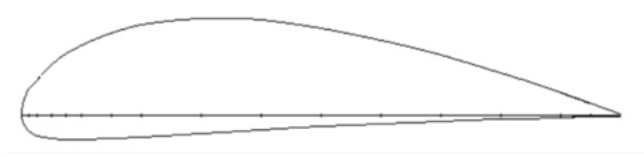

*Рисунок 3 – Профиль 35А аэродинамического крыла ИВСП «Скат»*

Данный профиль был исследован на высотах 0.1, 0.5, 1 и 1.5 метра. В ходе изучения литературы было выявлено соотношение высоты полета и длины средней аэродинамической хорды (САХ)[2], которое обеспечивает наиболее эффективный полет экраноплана. Высота должна быть меньше либо равна половине САХ. После проведения ряда экспериментов на представленных высотах, был получен график зависимости подъемной силы от высоты полета. После исследований данного профиля, высотой, на которой наблюдается наибольший прирост подъемной силы, является 0,5 м. Прирост подъемной силы равен 45%.

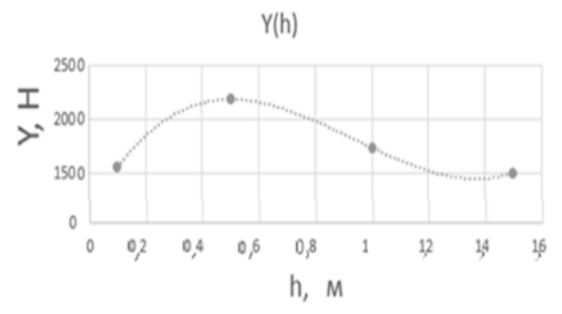

*Рисунок 4 – Зависимость подъёмной силы от высоты над водой для профиля 35-А*

Для подводной же части крыла был выбран профиль Clark-Y-5,9%, разработанный в середине 30-х годов, в NASA, для скоростных самолетов.

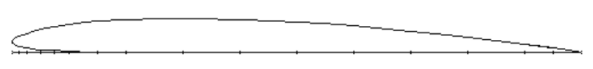

*Рисунок 5 – Профиль Clark-Y-5,9%*

Данная часть крыла не создаёт подъёмной силы, а служит для возвращающего эффекта при отклонении ИВСП по крену и его самостабилизации.

## **Подбор материалов**

В ходе исследования для ИВСП скат был подобран ряд материалов, которые могут применяться при создании различных элементов его конструкции.

Так для обшивки аппарата могут применяться стеклопластики из-за их высокой прочности, низкой теплопроводности, а также прозрачности для радиоволн, и углепластики на основе алюминия, обладающие меньшей плотностью (до 1,6 г/см3) и более высоким модулем упругости по сравнению со стеклопластиками.

 Для каркаса аппарата и крыла, в частности, может быть применён дюралюминий, зарекомендовавший себя в авиационной промышленности, как раз для создания КСС для крыльев самолётов. Данный сплав обладает высокой прочностью и высокой ударной вязкой, однако из-за низкой устойчивости к влаге для него требуется специальное защитное покрытие.

Для подводного же крыла в качестве материала был выбран кевлар. Нижняя часть крыла будет представлять собой кевларовый монолит. Кевлар примерно в пять раз прочнее стали, при этом он относительно легкий. Данные качества как раз необходимы для поставленных перед подводным крылом целей по выдерживанию прикладываемых боковых нагрузок и возвращению аппарата в положение равновесия. Очень низкие температуры не оказывают никакого влияния на него, однако он уязвим для высоких температур, а также присутствие солей и некоторых лругих примесей, особенно кальция, может повлиять на взаимодействие нитей из-за чего также может требоваться специальное покрытие.

### Определение точек с максимальной нагрузкой и разработка КСС крыла

При исследовании модели ИВСП в CAE-системе ANSYS, можно увидеть, что наибольшая нагрузка и изгибающий момент приходятся как раз на место изгиба крыла. Соответственно, нужно подобрать такую схему, при которой у нас была бы достаточная прочность конструкции, при которой бы сохранялась её целостность.

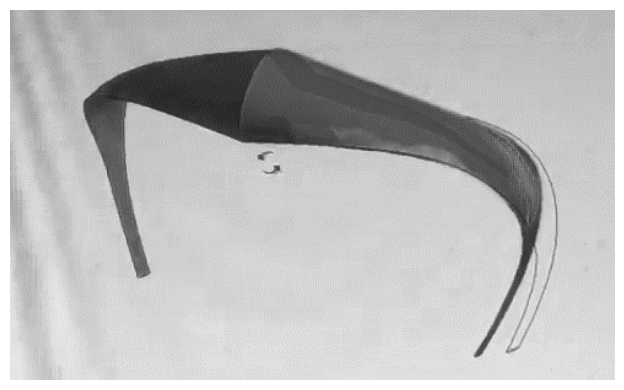

Рисунок 6 – Модель напряжений на крыле при изгибе

Значением максимальной нагрузки, которую должна выдержать схема, было принято значение в 3000 Н.

Выбор конструктивно-силовой схемы крыла определяется:

1) компоновкой крыла - наличием в обшивке люков для обслуживания расположенных в крыле агрегатов оборудования, наличием в крыле бака для топлива:

2) компоновкой фюзеляжа - наличием достаточных объемов для центральной части крыла в фюзеляже;

3) требованием жесткости.

Для нашей работы основополагающим является требование жёсткости конструкции крыла, особенно в месте сгиба крыла. Исходя из этого, была выбрана двухланжеронная схема, для обеспечения максимальной жёсткости конструкции для противодействия внешним нагрузкам.

Подводная часть крыла из-за небольшой толщины в КСС не нуждается и будет представлять собой монолитную кевларовую конструкцию. Данный материал позволит обеспечить необходимую прочность и жёсткость конструкции при сравнительно малой массе.

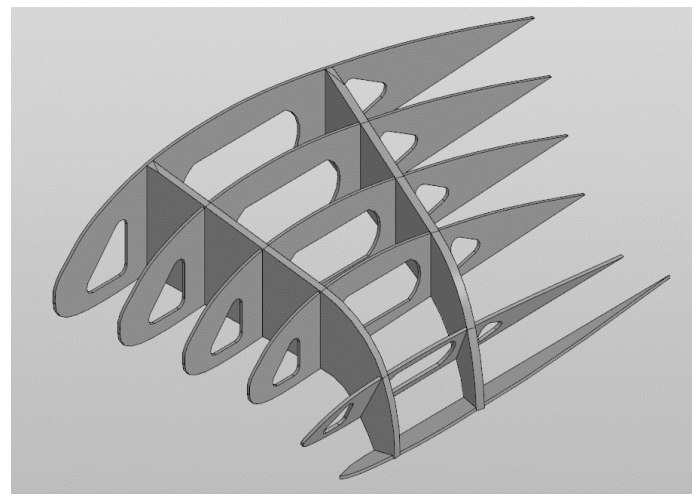

*Рисунок 7 – Устройство КСС*

## **Проверка полученной схемы CAE-системе ANSYS**

После разработки КСС крыла была произведена её проверка в системе ANSYS на изгиб и максимальный напряжения. При приложении к подводной части крыла силы равной 3000 Н были получены следующие данные:

- Максимальное напряжение: 160 Мпа;
- Максимальная упругая деформация: 0,004605;
- Максимальная деформация: 0,14069 м.

Напряжение и деформация являются достаточно большими, но за счёт схемы и выбранной конструкции схемы крыла, система должна выдержать.

#### **Заключение**

На данный момент осуществляется дальнейшая разработка конструктивно-силовой схемы крыла, а также дальнейшее изучение материалов, которые планируется применять в конструкции ИВСП «Скат». Также будут проводиться дальнейшие исследования полученной системы в CAE-системе ANSYS.

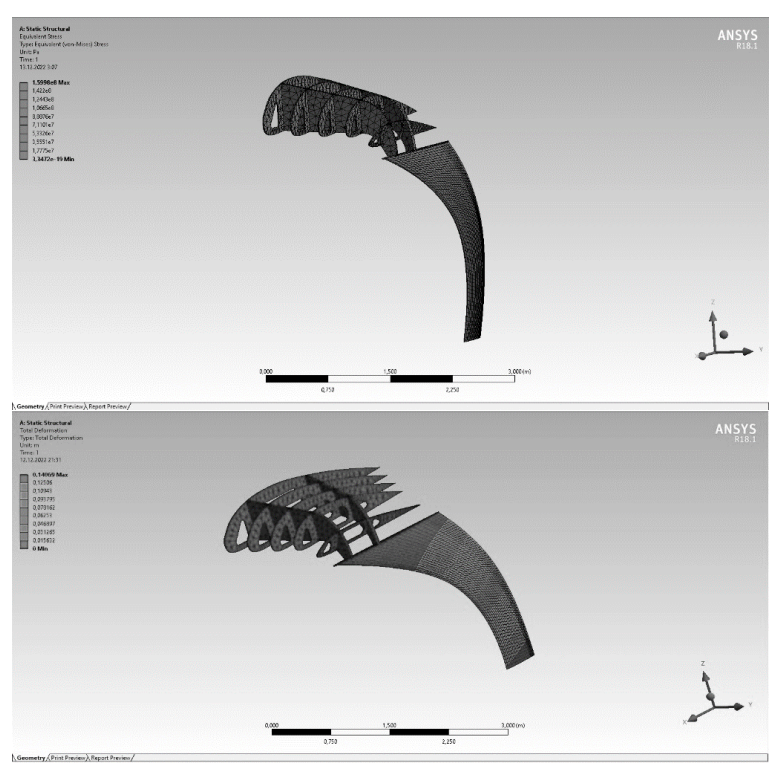

*Рисунок 8 – Анализ КСС в системе ANSYS (напряжение и деформация)*

## **Список литературы:**

- 1. Что такое фоилборд [Электронный ресурс] // Вода-Берег яхты, страны, путешествия, lifestyle: [сайт]. URL: https://vodabereg.ru/lifestyle/ chto-takoe-foilbord/ (дата обращения: 29.11.2022).
- 2. Белавин, Н. И. Экранопланы (по данным зарубежной печати). 2-е изд. — Л. : Судостроение, 1977. — 232 с.
- 3. Airfoils A to Z // [Электронный ресурс].  $-$  2022. URL: http:// airfoiltools.com/ (дата обращения: 29.11.2022).
- 4. Дементьев, В. А. Методологические аспекты создания экранопланов [Текст] : учеб. пособие / В. А. Дементьев, В. В. Крапивин. - Н. Новгород : Нижегор. гос. техн. ун-т им. Р. Е. Алексеева, 2012. - 78 с. : ил. - Библиогр.: с. 71-78.

# **Долматов А.С.**

# **Разработка алгоритма моделирования радиотеплового излучения объектов в арктической зоне для задач дистанционного зондирования земли**

#### **Научный руководитель: Стукалова А.С.**

Данная работа рассматривает возможность моделирования теплового излучения тел с выбором минимального числа параметров для достижения требуемых результатов.

Ключевые слова: дистанционное зондирование, радиотепловое излучение, радиояркостная температура.

В современном мире большую часть сведений об окружающей среде человек получает без прямого взаимодействия с физическими телами (дистанционно). Вещественным носителем информации о физических объектах является электромагнитное поле, прием которого позволяет понимать информацию, заложенную в значениях параметров этого поля. В плотных средах, таких как воздушная и водная, существуют и другие вещественные носители информации — акустические и температурные поля.

Процесс сбора информации об объекте или территории, без прямого контакта с ним, называется дистанционным зондированием (ДЗ). Так, благодаря ДЗ у нас есть возможность получать данные об опасных, труднодоступных, движущихся объектах, а также проводить наблюдения на обширных участках местности. Одним из таких участков на сегодняшний день является морской ледяной покров арктической зоны, который представляется одним из главных сезонных геофизических явлений на поверхности Земли. Ввиду этого в настоящее время очень актуальна задача наблюдения и мониторинга арктической зоны, поскольку толщина и площадь дрейфующего на морской поверхности льда оказывает существенное влияние на движение судов по северному морскому пути (СМП).

Принимая во внимание труднодоступность полярных регионов, малочисленную сеть полярных метеорологических станций и быструю изменчивость обстановки, рационально для осуществления такого мониторинга использовать методы пассивного ДЗЗ, основанные на приеме собственного радиотеплового излучения ледяной поверхности.

Очевидно, что успешная интерпретация данных СВЧ зондирования ледяного покрова с самолета или спутника невозможна без априорных знаний пространственно-временных характеристик собственного теплового излучения морского льда. Поэтому для повышения эффективности оценки параметров подстилающей поверхности актуально использовать методы математического и имитационного моделирования собственного радиотеплового излучения таких объектов арктической зоны, как лед, открытая вода и т.д.

Цель работы - разработать алгоритм моделирования собственного радиотеплового излучения объектов в арктической зоне.

Радиотепловым излучением (РТИ) называется тепловое излучение, характеризующее интенсивность собственного излучения объектов в радиодиапазоне. Соответствующая температура носит название радиояркостной температуры (РЯТ), значения которой, в свою очерель, являются количественной характеристикой излучения. Поэтому, чтобы проследить поведение радиотеплового излучения, необходимо детально произвести расчет РЯТ.

Поскольку речь идет об объектах арктической зоны (лед. вода), удобнее всего будет использовать метод расчета РЯТ для модели слоистой неоднородной неизотермической среды [3]. В данном методе учитывается поглошение излучения в каждом слое и интерференция волн при переходе из одной среды в другую из-за отражения волн на границах двух сред. Расчет РЯТ этим способом наиболее полно отражает реальную картину излучения.

Для расчета РЯТ, соответственно, для горизонтальной и вертикальной поляризаций применяются следующие формулы [2]:

$$
T_{\rm 3F} = \sum_{j=1}^{N} \frac{T_j \cdot |W_j|^2}{|1 - R_j^- \cdot R_j^+ \cdot e^{2 \cdot i \cdot \varphi_j}|^2}
$$
  
\n
$$
\cdot \left[ (1 - e^{2 \cdot Im \cdot \varphi_j}) \cdot (1 + |R_j^- \cdot e^{i \cdot \varphi_j}|^2) + 4 \cdot \frac{Im \varphi_j}{Re \varphi_j} \cdot Re(R_j^- \cdot e^{\varphi_j}) \right]
$$
  
\n
$$
\cdot Im(e^{i \cdot \varphi_j}) \cdot \frac{ReZ_j}{ReZ_0} + T_{N+1} \cdot |W_{N+1}| \cdot \frac{ReZ_{N+1}}{ReZ_0}
$$
  
\n
$$
T_{\rm 3B} = \sum_{j=1}^{N} \frac{T_j \cdot |W_j|^2}{|1 - R_j^- \cdot R_j^+ \cdot e^{2 \cdot i \cdot \varphi_j}|^2}
$$
  
\n
$$
\cdot \left[ (1 - e^{2 \cdot Im \cdot \varphi_j}) \cdot (1 + |R_j^- \cdot e^{i \cdot \varphi_j}|^2) + 4 \cdot \frac{Im \varphi_j}{Re \varphi_j} \cdot Re(R_j^- \cdot e^{\varphi_j}) \right]
$$
  
\n
$$
\cdot Im(e^{i \cdot \varphi_j}) \cdot \left( \frac{|k_{Z_j}|^2 - k^2}{|k_j|^2} \right) \cdot \frac{ReZ_j}{ReZ_0} + T_{N+1} \cdot |W_{N+1}| \cdot \frac{ReZ_{N+1}}{Re Z_0}
$$

Где N – количество слоев,  $T_i$  – температура каждого слоя,  $Z_i$  – волновое сопротивление (импеданс) с диэлектрической проницаемостью  $\varepsilon$ . нормирона волновое сопротивление свободного ванное пространства  $Z_0 = \sqrt{\frac{\mu_0}{\epsilon_0}} = 377$  Ом,  $R_j^-$  и  $R_j^+$  — коэффициенты отражения волны на нижней и верхней границе j-го слоя соответственно,  $W_i$  – коэффициент прохождения по амплитуде электрического поля от внутренней стороны верхней границы слоя ј на границу среды.

Таким образом, для аналитического расчета РЯТ для двух типов поляризаций в зависимости от частоты необходимо выбрать и рассчитать такие параметры как:

- 1. диэлектрическая проницаемость каждого слоя (лед-вода);
- 2. волновое сопротивление (импеданс) сред, участвующих в модели;
- 3. коэффициенты отражения и прохождения для каждого слоя.

Тепловое излучение поверхности зависит от диэлектрической проницаемости среды. Диэлектрическая проницаемость (ДП) ε характеризует диэлектрические свойства среды. Магнитная проницаемость (МП) и описывает взаимодействие вещества с магнитным полем. Лед и вода почти не проявляют магнитных свойств, и значение магнитной проницаемости для них составляет  $\mu = 0.9997$ , т.е. практически равно единице [3]. Так же важно помнить, что в рассматриваемой модели лед и вода являются объектами с потерями. Это значит, что, в дальнейшем, при расчетах речь будет идти об относительной комплексной диэлектрической проницаемости, которая, как известно, включает в себя действительную и мнимую части:  $\acute{\epsilon} = \epsilon + i \cdot \epsilon$ 

Лед представляет собой полярный диэлектрик, поэтому его электромагнитные свойства подчиняются законам справедливым для диэлектрика. Действительная часть ДП льда в диапазоне частот от 1 до 1000 ГГц не зависит ни от частоты электромагнитного поля, ни от температуры, и составляет величину 3,15. Поэтому особый интерес представляет мнимая часть ДП, характеризующая потери в диэлектрике. Рассчитав по уже известным формулам значение мнимой части ДП льда при разных значениях частоты электромагнитного излучения и температуры, можно получить зависимость, представленную на рисунке 1.

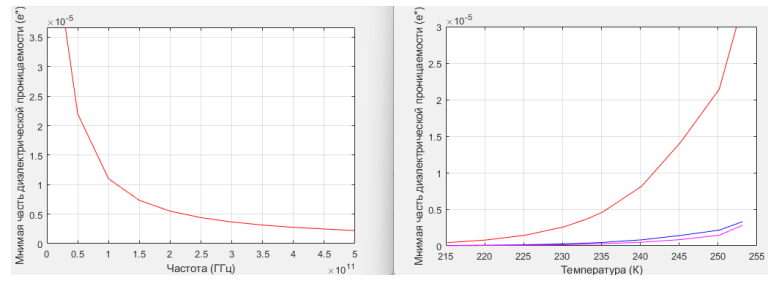

*Рисунок 1 – Зависимости мнимой части ДП от частоты электромагнитного излучения и температуры льда (в зависимости от температуры приведены случаи на частотах 3 ГГц (красный), 30 ГГц (синий) и 50 ГГц (фиолетовый))*

По рисунку 1 можно сделать вывод о влиянии изменений температуры и частоты электромагнитного излучения на значение мнимой части ДП льда.

Аналогичная ситуация прослеживается и в случае с морской водой. ДП рассчитывалась по формулам Стогрина [4]. Т.к. температура морской воды под слоем льда практически не меняется, то и мнимая часть ДП воды будет неизменна. Поэтому прямое влияние на изменение мнимой части ДП воды будет оказывать изменение частоты электромагнитного поля в СВЧ-диапазоне, а именно, на частоте 3 ГГц она будет принимать значение 30, на 30 ГГц – это 3. и на 50 ГГц соответственно 1.8. В свою очередь немаловажную роль при рассмотрении распространения волн в различных средах играет отношение амплитул электрического и магнитного полей в плоской волне, поэтому такой параметр получил специальное название - характеристический импеданс среды (или волновое сопротивление среды) Z0.

$$
Z_0 = \frac{E_0}{H_0} = \sqrt{\frac{\mu \cdot \mu_0}{\varepsilon \cdot \varepsilon_0}}
$$

По этому соотношению можно сделать вывод, что волновое сопротивление зависит только от свойств среды, где происходит распространение электромагнитной энергии. Для вакуума  $(\varepsilon = \mu = 1)$  это универсальная константа, равная в системе единиц СИ:

$$
Z_1 = \sqrt{\frac{\mu_1}{\varepsilon_1}} = 120 \pi = 376.6 \text{ Om}
$$

Волновое сопротивление среды в случае конеч- $Z_c = \sqrt{\frac{\mu \cdot \mu_1}{\hat{\epsilon} \cdot \epsilon_1}}$  ной проводимости является комплексной величиной:<br>где  $\acute{\epsilon}$  – относительная комплексная диэлектрическая проницаемость среды.

С помощью приведенных выше соотношений можно рассчитать волновое сопротивление для льда и воды.

При расчете коэффициентов отражения и прохождения на верхней и нижней границе j-го слоя важно рассмотреть задачу о распространении волн в неоднородной среде. В самой задаче речь идет о падении плоской монохроматической волны на плоскую границу раздела двух сред с различными диэлектрическими свойствами (зеркальная модель отражения) [1]. Вспоминая о том, что лел и вола – срелы с потерями, то и речь булет илти о комплексных значениях как углов, так и амплитуд волновых векторов. Так же предположим, что среда является слабо неоднородной, поэтому можно пренебречь всеми переотражёнными волнами, за исключением тех, которые существуют на границе основной среды R<sub>0</sub>. В этом случае  $R_i^{-\lambda \lambda} = 0$  как для горизонтальной, так и для вертикальной поляризации. В конечном итоге будут получены значения комплексных коэффициентов отражения и прохождения по формулам Френеля для горизонтальной поляризации:

$$
R_j^+ = \frac{Z_3 \cdot \cos \theta_0 - Z_2 \cdot \cos \theta_2}{Z_3 \cdot \cos \theta_0 + Z_2 \cdot \cos \theta_2}
$$
  

$$
W_j = \frac{2 \cdot Z_3 \cdot \cos \theta_0}{Z_3 \cdot \cos \theta_0 + Z_2 \cdot \cos \theta_2}
$$

И соответственно для вертикальной поляризации:
$$
R_j^+ = \frac{Z_2 \cdot \cos \theta_0 - Z_3 \cdot \cos \theta_2}{Z_2 \cdot \sin \theta_0 + Z_3 \cdot \sin \theta_2}
$$
  

$$
W_j = \frac{2 \cdot Z_3 \cdot \cos \theta_2}{Z_2 \cdot \cos \theta_0 + Z_3 \cdot \cos \theta_2}
$$

Как видно, в данных формулах участвуют волновые сопротивления (импедансы) льда (Z2) и воды (Z3), а также углы падения ( $\theta$ 0) и преломления (θ2), которые подробно рассматриваются в задаче о распространении волн в неоднородной среде.

В приведенных раннее формулах для расчета РЯТ так же присутствует комплексная фаза:

 $\psi_j = k_j \cdot h_j$ где *k <sup>j</sup>* – волновой вектор, *h <sup>j</sup>* – высота каждого слоя.

В рассматриваемой модели бралась сравнительно небольшая толщина каждого слоя, для льда это 0.12 м, для воды – 0.23 м и ограниченный высотой 0.5 м слой атмосферы.

После расчета всех необходимых параметров при конкретных значениях температур и частоты электромагнитного поля можно подставить найденные значения в формулы для расчета РЯТ для вертикальной и горизонтальной поляризации.

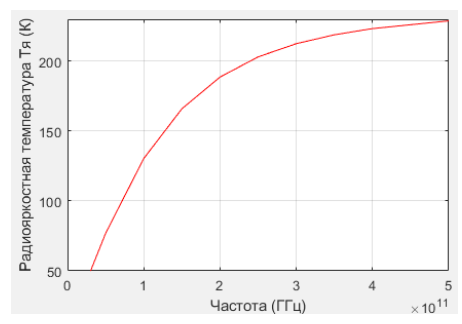

*Рисунок 2 – Зависимость РЯТ от частоты электромагнитного излучения*

Из графика видно, что повышение частоты электромагнитного поля приводит к возрастанию РЯТ.

По рисунку 3 можно проследить, как влияет толщина слоя на показания РЯТ. В данном случае температура льда менялась по линейному закону от  $-62^{\circ}$  до  $-53^{\circ}$  (т.к. температура льда изменяется по высоте) при температуре 48° на поверхности. Отсюда можно сделать вывод, что изменение показаний РЯТ может говорить о той или иной изменчивости толщины ледяного покрова. Полученные благодаря разработанному алгоритму расчета РЯТ зависимости могут послужить инструментом, руководствуясь которым, можно будет обнаруживать опасные участки, покрытые льдом в океане с целью корректировки маршрута больших судов, проходящих по СМП.

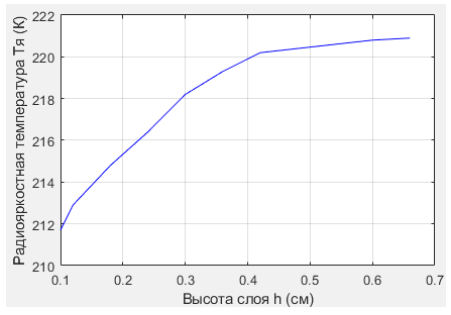

*Рисунок 3 – Зависимость РЯТ льда от высоты слоя*

Таким образом, расчет РЯТ, характеризующей интенсивность излучения поверхности объекта, зависит от многих параметров. В рамках рассмотренной модели эти параметры: диэлектрическая проницаемость, коэффициенты отражения и прохождения, входные импедансы сред, зависящие от таких параметров, как температура окружающей среды и частота электромагнитной волны, распространяющейся в среде. Отсюда следует, что показания РЯТ напрямую зависят от приведенных параметров, т.к. изменение любого из них приведет к существенным изменениям картины собственного излучения тел.

- 1. Е.А. Шарков. Радиотепловое дистанционное зондирование Земли: физические основы: в 2 т. / ИКИ РАН, 2014. — 544 с.
- 2. И.А. Репина, В.В. Тихонов, Т.А. Алексеева, В.В. Иванов, М.Д. Раев, Е.А. Шарков, Д.А. Боярский, Н.Ю. Комарова. Электродинамическая модель излучения арктического ледяного покрова для решения задач спутниковой микроволновой радиометрии. Исследование Земли из космоса, 2012, № 5, с. 29–36.
- 3. А.А. Гурулев. Радиотепловое излучение ледяных покровов пресных и слабосоленых водоемов. Сибирское отделение РАН, 2005. — 125 с.
- 4. И.Н.Садовский, А.В.Кузьмин, Е.А.Шарков, Д.С.Сазонов, Е.В. Пашинов, А.А.Ашеко, С.А.Батулин. Анализ моделей диэлектрической проницаемости водной среды, используемых в задачах дистанционного зондирования акваторий./ИКИ РАН,2013.— с.10 – 11.
- 5. С.Н. Мустафаева. Частотная зависимость действительной и мнимой части комплексной диэлектрической проницаемости и проводимости монокристалла TlInSe2 при релаксационных процессах. Журнал радиоэлектроники, 2013, № 7, с. 2–8.

# **Иванов Д.А.**

# **Электромагнитное моделирование как способ исследования отражающих характеристик сложно распределенных объектов**

## **Научный руководитель: Гурнов К.Б.**

Данная работа рассматривает возможность исследования отражающих свойств с помощью компьютерного моделирования и разработку алгоритма анализа отражающих характеристик.

Ключевые слова: Электромагнитное моделирование, эффективная отражающая площадь.

На сегодняшний день проблема упрощения и удешевления исследования отражающих свойств сложно-распределённых объектов широко распространена на большинстве современных предприятиях, занимающиеся радиолокацией. Подобные исследования и по сей день исследуется исключительно экспериментальным путём из-за сложности, а иногда и невозможности их теоретического описания. Благодаря новым компьютерным технологиям появилась возможность с помощью электромагнитного моделирования изучить отражающие свойства исследуемых объектов без проведения множества дорогостоящих натурных экспериментов, что позволяет существенно упростить процесс исследования отражающей способности объектов, оптимизируя ресурсы для получения необходимых данных.

Цель работы – разработать алгоритм и методику исследования эффективной отражающей площади (ЭОП), а также отражённого сигнала от сложно распределённых объектов.

Эффективная отражающая площадь является одной из важнейших характеристик объектов в радиолокации, необходимой для расчета дальности действия РЛС.

При неравномерной диаграмме переизлучения реальных объектов сложной конфигурации всякое случайное или регулярное изменение ракурса их облучения со стороны РЛС приводит к флуктуациям мощности отраженного сигнала. Поэтому эффективная отражающая площадь таких флуктуирующих объектов будет случайной величиной и может быть определена лишь статистически — законом распределения и его числовыми характеристиками.

Эффективная отражающая площадь сложных объектов может быть определена только экспериментальным путем и описана статистически вследствие сложности их конфигурации и случайных перемещений относительно РЛС. К сложным целям относится подавляющее большинство реальных объектов. Но благодаря современным технологиям появилась возможность моделирования процесса получения отраженного сигнала от элемента разрешения исследуемого объекта.

Существует некоторое количество пакетов электромагнитного моделирования, самым ярким представителем является Ansys HFSS, позволяющий с необходимой точностью получать данные, которые требуются для дальнейшего моделирования. На примере элементарного уголкового, параметры которого известны, в работе продемонстрированы возможности моделирования ЭПР в CAE системе Ansys HFSS.

На рисунке 1 изображён уголковый отражатель с имитирующей подстилающую поверхность пластиной с радиусам 500 мм. Угловая грань трехгранника во всех случаях равна 150 мм.

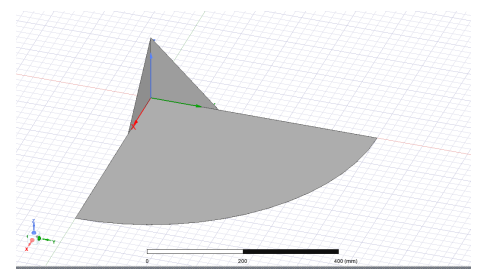

Рис. 1 – Уголковый отражатель с имитирующей подстилающую поверхность пластиной

Предсказанная ЭПР вычисляется по дуге, возвышение которой расположено на азимуте 45°, в вертикальной плоскости симметрии трехгранника. Результат моделирования такой кривой представлен на рисунке 2.

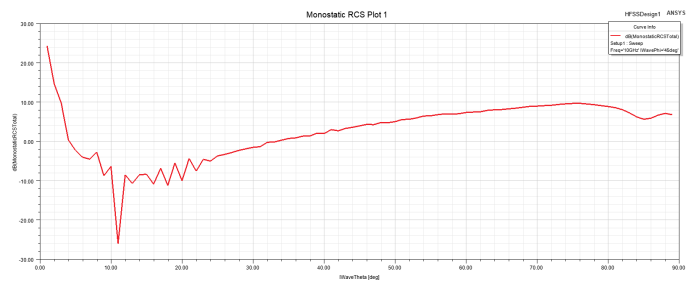

Рис. 2 - График ЭПР в плоскости  $\theta$  на азимуте 45°

Сплошные кривые рассчитаны методом SBR+. SBR+ - это асимптотический высокочастотный электромагнитный симулятор (ЭМ) для моделирования взаимодействия ЭМ в электрически больших средах. В нем используется метод падающих и отражающихся лучей (Shooting and Bouncing Ray) для быстрого вычисления электромагнитных решений. Для угла места (0) высотой менее 45°. ЭПР трехгранника с удлиненной пластиной больше, чем у эквивалентного стандартного трехгранника в свободном пространстве.

Из графика видно, учтя то, что рассматривать необходимо участок угол места которого больше 45°, что максимальный уровень сигнала исследуемого

отражателя находится 75° по углу места, результат построения графика ЭПР в плоскости φ на этом угле места представлен на рисунке 3.

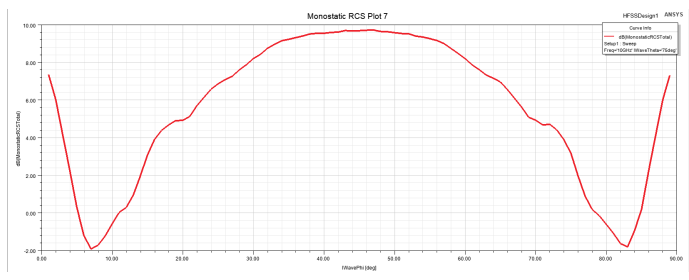

*Рис. 3 - График ЭПР в плоскости φ на угле места 75<sup>о</sup>*

Результаты моделирования показали соответствие со сделанными ранее аналитическими расчётами, это отражено на рисунке 4.<br>Monostatic RCS Plot 10 HESSDesign1 AMERICAL MEXICAL

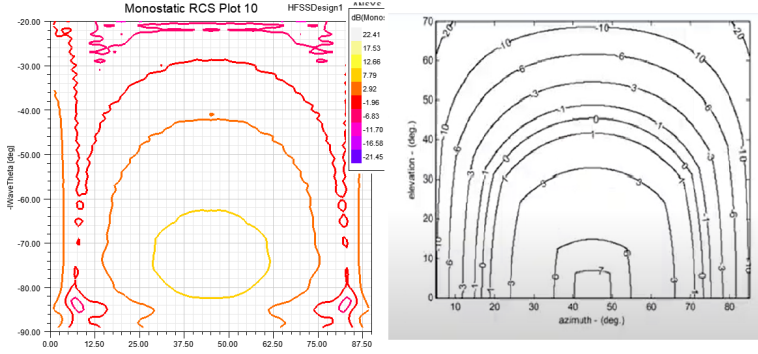

*Рис. 4 - Сравнение результатов моделирования и аналитического графика*

Данная работа демонстрирует валидность методов электромагнитного моделирования, это даёт возможность для исследования отражающих свойств более сложных по геометрической форме объектов. Это позволяет экономить материальные и физические ресурсы при соответствующих исследовательских работах.

## **Список литературы:**

1. Радиоэлектронные системы дистанционного зондирования Земли: [учеб. пособие] / В. Г. Коберниченко; М-во образования и науки Рос. Федерации, Урал. федер. ун-т. – Екатеринбург: Изд-во Урал. ун-та, 2016 – 220 с.

2. Основы построения радиолокационных станций радиотехнических войск: учебник /В.Н. Тяпкин, А.Н. Фомин, Е.Н. Гарин [и др.] ; под общ. ред. В.Н. Тяпкина. – 2-е изд., перераб. – Красноярск: Сиб. федер. ун-т. – 2016 – 536 с.

# **Логвинова Е.А. Применение SDR-приемников**

## **Научный руководитель: Стукалова А.С.**

На основании названия, в статье есть информация, которая дает возможность изучить вопрос с теоретической точки зрения об SDR-приемниках, их краткая история происхождения, сферы применения и реализация.

Согласно определению википедии, это программно-определяемая радиосистема (англ. Software-defined radio, SDR, рус. ПОР) — радиопередатчик и/или радиоприёмник, использующий технологию, позволяющую с помощью программного обеспечения устанавливать или изменять рабочие радиочастотные параметры, включая, в частности, диапазон частот, тип модуляции или выходную мощность, за исключением изменения рабочих параметров, используемых в ходе обычной предварительно определённой работы с предварительными установками радиоустройства, согласно той или иной спецификации или системы [1].

История появления ПОР достаточно любопытна. Впервые «цифровой приемник» как термин упоминается в 1970 году, а термин «программное радио» в 1984 году. В 2000-х годах разработчики достигли того, что ПОР могла изменять протоколы передачи и частоты за одну пятидесятую долю секунды с использованием системы ПЛИС [2]. Первые SDR-приемники появились в 2010 году на базе микросхемы RTL2832U в составе приемника DVB-T, который выпускался для приема сигналов цифрового телевидения. Но благодаря утечке обнаружились недокументированные режимы работы микросхемы, такие как оцифровка входного аналогового радиосигнала в диапазоне ультракоротких волн. Радиолюбители всего мира были в восторге, благодаря процессорам ПК, которые на то время уже могли фильтровать и декодировать цифровой радиосигнал, они смогли получить дешевый радио сканер, практически идентичный дорогостоящим аналогам [3].

На сегодняшний день существует два популярных принципа построения SDR-приемников:

- супергетеродинный и
- прямого преобразования.

Структурная схема супергетеродинного приемника приведена на рисунке 1.

Преимущества данной схемы:

- 1. хорошая селективность;
- 2. усиление распределено между несколькими усилителями, работающими на разных частотах;
- 3. низкое влияние эффекта прямого детектирования;
- 4. формирование I/Q сигналов осуществляется для постоянной частоты.

Недостатки:

- 1. сравнительно высокая сложность;
- 2. необходимость наличия нескольких гетеродинов;
- 3. необходимость наличия качественных фильтров ПЧ, что мешает достижению реализации устройства на одной микросхеме;

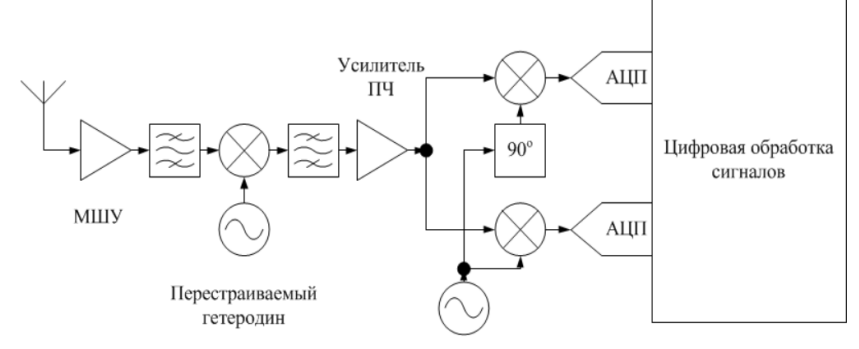

*Рисунок 1 – Структурная схема супергетеродинного приемника*

Структурная схема приемника прямого преобразования приведена на рис. 2.

Такой приемник является простейшим. Имеет в своем составе минимальное количество узлов, необходимых именно для приема сигналов. Сигнал с антенны попадает на малошумящий усилитель (МШУ) и преселективной фильтр. Далее с помощью единого гетеродина (который также служит формирователем сигналов) переносится на частоту приема. Сформированные сигналы усиливаются и передаются на АЦП.

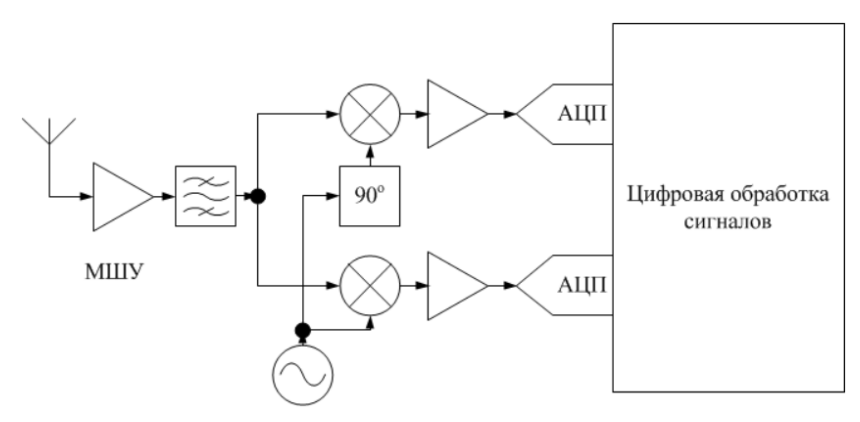

*Рисунок 2 – Структурная схема приемника прямого преобразования*

Преимущества:

- 1. низкая сложность построения;
- 2. пригодность к построению на интегрированных схемах;
- 3. невысокие требования к фильтрам;
- 4. наличие одного гетеродина. Недостатки:
- 1. влияние эффекта прямого детектирования;
- 2. требования к гетеродину повышаются, поскольку именно от него зависит на какой частоте будет работать приемник.

Следует отметить, что для обоих принципов построения SDR возможна реализация раздела сигналов как в аналоговой части, так и цифровыми средствами.

SDR радиоприемники нашли применение, как в гражданской, так и в военной сфере.

Преимущество использования программно-определяемого устройства в военных коммуникациях, заключается в относительно большом количестве обслуживаемых радио-потоков, которые шифруются при передаче сигнала, изменяют тип модуляции, частоту и ширину канала. Эти особенности усложняют перехват информации противником.

В гражданском применении SDR-приемники являются удобным инструментом для исследователей в области телекоммуникаций и для радиолюбителей, используются для реализации радиомодемов.

Таким образом, удобство в применении SDR-приемников возможны благодаря ряду преимуществ, а именно в простоте аппаратной части, дешевой стоимости приемника, отсутствии необходимости в настройке, высокой точности устройства, низкой чувствительности, диапазон перестройки частоты и фазы гетеродина.

- 1. Галкин В.А. Основы программно-конфигурируемого радио. М.: Горячая линия - Телеком, 2013. — 372 с.
- 2. Программно-определяемое радио: архитектуры, системы и функции. Диллинджер, Мадани, Алонистоти. Wiley, 2003.- 454 стр.
- 3. Программно определяемое радио для 3G, Burns. Artech House, 2002.

# **Корнев М.А.**

# **Анализ работы по теме «Устройство автономного контроля доступа в помещение на базе RFID считывателя»**

## **Научный руководитель: Петров Ю.В.**

В статье описываются особенности и актуальность технологии RFID с использованием RFID меток и считывателей, а также актуальность проектноконструкторского раздела. Целью является анализ и внедрение технологии в повседневную жизнь населения и отдельных ячеек производства. В заключение рассмотрение уже существующих моделей на рынке и краткое описание проделанной работы по дипломному проекту.

# **Общие сведения о технологии RFID**

RFID (от англ. Radio Frequency IDentification, радиочастотная идентификация) представляет собой метод автоматической идентификации через радиосигнал. Система состоит из считывателей, меток и программного обеспечения. Метка – это микросхема, в которой хранятся данные, а также антенна для беспроводной передачи информации.

Контроль объекта системой основан на наличии у него метки с определенной информацией, которую принимает считыватель и анализирует на пригодность для идентификации.

Данные идентификации хранятся на метке и передаются считывателю. В большинстве случаев, считыватель не автономен что часто является причиной локальных сбоев по внутренней сети объекта установки, далее просто передает принятую информацию на вычислительный прибор для обработки.

Система состоит всего из 3 компонентов, что значительно уменьшает стоимость изделия и его обслуживания.

Основные компоненты RFID:

- 1. Считыватель;
- 2. Транспондер (RFID метка);
- 3. База данных для декодирования информации радиосигнала.

Так же технология разделяется по частотам и соответственно по направления работы этих частот.

- LF RFID низкочастотные метки с рабочей частотой 125—134 Кгц
- НЕ RFID высокочастотные метки с рабочей частотой 13,56
- UHF RFID ультравысокочастотные метки с рабочей частотой 860-960 МГц

Основные сферы внедрения RFID меток:

- Маркировка товаров;
- Автоматизация управленческих процессов;
- Маркировка упаковки и транспортных средств;
- Маркировка закупки и доставки материалов;
- Координация работы, доступа и безопасности работников;
- Усовершенствование процесса приемки и выгрузки;
- Автоматизация межцехового планирования

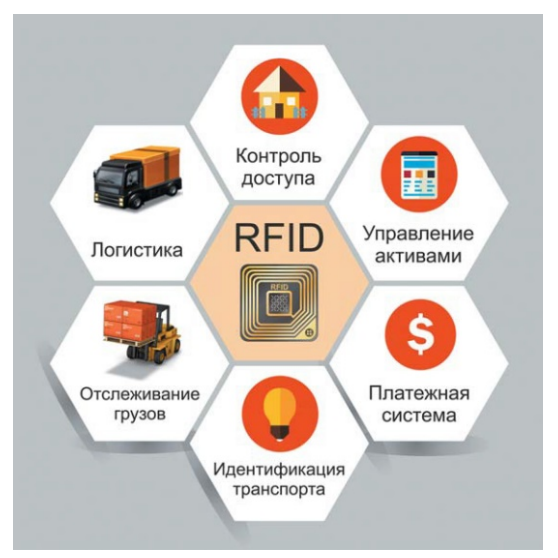

*Рисунок 1 – Сферы внедрения технологии*

## **Проектирование устройства и сравнение моделей на рынке**

Разрабатываемое устройство, является показательной моделью работы технологии в целом. Основная цель создания прибора является преобразование питания прибора в автономную работу т.е. добавление автономного источника питания для получения независимости от центральной системы питания объекта.

Приведенный пример модернизации ведет к улучшению безопасности и стабильности работы системы допуска от внешних факторов способных повлиять извне.

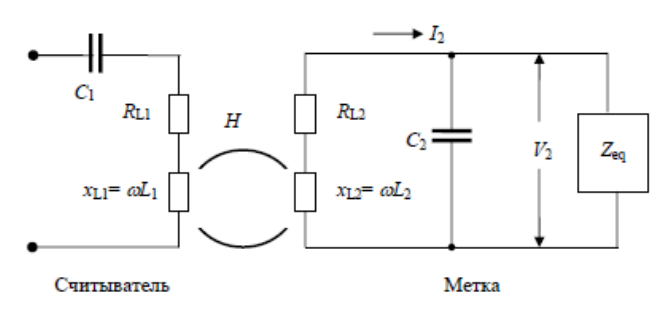

*Рисунок 2 – Эквивалентная схема считывателя и метки*

Модель способна считывать, удалять и обрабатывать информацию с метки непосредственно внутри корпуса, в котором размещены все электрокомпоненты и радиоэлемент.

В данный момент на рынке имеется множество систем идентификации. подразделяющихся на разные сферы применения, автономные устройства являются весьма дорогими в произволстве в связи с проблемой выбора оптимального источника питания, в котором факторы КПД и надежности будут соответствовать экономическим нормам. Именно поэтому возникает сложность массового использования таких видов систем.

Основные показатели системы - это дальность, быстродействие и належность

## Уравнения дальности действия RFID систем

Энергетическое уравнение канала доставки энергии от считывателя к метке. Данное уравнение характеризует максимальную дальность действия аппаратуры RFID с пассивными метками которая достигается при угловом и поляризационном согласовании антенн считывателя и метки.

 $Re = (kE \cdot P \cdot GR \cdot Ae / 4\pi S) / 2$ . (1)

где Re - энергетическая дальность считывания метки,

Р - мощность генератора считывателя,

GR - коэффициент усиления антенны считывателя,

Ае и S - эффективная площадь антенны и чувствительность метки соответственно

kE - энергетический коэффициент.

Модуляционное уравнение, описывает обратную линию т.е. прием считывателем отраженного от метки сигнала, модулированного кодами идентификационного номера или данных метки и работает с полуактивными метками, у которых энергопотребление чипа обеспечивается элементом питания.

 $R_m = [P G_{12} \cdot \lambda^2 \cdot \Delta \sigma / (4\pi)^3 \cdot SR] V_4$ , (2)

где R<sub>m</sub> - модуляционная дальность считывания метки,

 $\lambda$  – длина электромагнитной волны сигнала,

 $\Delta \sigma = (\sigma_{\text{max}} - \sigma_{\text{min}})$  - вариация ЭПР антенны метки,

SR - рабочая чувствительность приемника считывателя.

#### Быстродействие технологии

При известной скорости передачи данных и скорости идентификации меток можно получить уравнение интегральной характеристики быстродействия (эффективности).

Определяя скорость передачи данных V и скорость идентификации меток Т. получим эффективность алгоритма:

 $E_p$ = Т [меток в сек.] / V [бит в сек.]

## **Заключение**

С каждым годом разработка RFID систем требует расширения потенциала применения, а вместе с ним снижение их стоимости. Для реализации поставленных целей исследования необходимы определенные подходы при проектировании систем, а также анализ строгих ограничений по радиочастотам.

Любое усовершенствование технологии вносит огромный вклад в дальнейшее исследование и расширение сферы применения устройств на базе RFID. Немаловажно совершенствование автоматизации процессов производства, которое в будущем может сильно повлиять на эффективность и надежность работы устройств.

- 1. Т. Шарфельд Системы RFID низкой стоимости, Глава 7 «Влияние ограничений на технические параметры» стр.135
- 2. RFID Справочник Klaus Finkenzeller Giesecke & Devrient GmbH, Munich, Germany, глава 3 «Основы принципа работы» стр.68
- 3. Григорьев, П. В. Особенности технологии RFID и ее применение / П. В. Григорьев. — Текст: непосредственный // Молодой ученый. — 2016. — № 11 (115). — С. 317-322. — URL: https://moluch.ru/archive/ 115/30692/ (дата обращения: 13.03.2023).

# **Макеев И.А.**

# **Обзор радиолокационных станций с синтезированной апертурой антенны легких беспилотных летательных аппаратов**

## **Научный руководитель: Петров Ю.В.**

Радиолокационные системы с синтезированием апертуры антенны (РСА) занимают одно из лидирующих мест среди средств дистанционного мониторинга и зондирования земной поверхности благодаря возможности получения изображений участков съемки с разрешением лучше метра независимо от состояния их естественной освещенности и погодных условий. Так с помощью беспилотных летательных аппаратов (БПЛА) и размещенных на них РСА возможно решение следующих задач всепогодного мониторинга:

- картографирование местности;
- ведение инженерной и геологической разведки;
- определение ледовой обстановки;
- составление карт растительности и снежного покрова;
- определение состояния волнения моря;

• обнаружение нефтяных пятен, загрязнений и следов кораблей на водной поверхности;

• оперативного контроля чрезвычайных ситуаций (катастроф транспортных средств, землетрясений, наводнений, пожаров) и т.д. [1].

Для решения такого большого списка задач раньше использовались только большие и тяжелые БПЛА, однако они имеют ряд недостатков, среди которых высокая стоимость производства, малый модельный ряд, неудобство транспортировки и заметность. Поэтому в настоящее время чаще используют малые и легкие БПЛА, но они также обладают серьезным недостатком – из-за своих размеров они не способны переносить на себе слишком большую аппаратную нагрузку.

Поэтому целью данной работы является обзор существующих на данный момент РСА, которые можно применять на легких БПЛА.

При рассмотрении существующих образцов РСА, устанавливаемых на легкие БПЛА, основными критериями отбора являются упрощенная структура, низкие массогабаритные показатели и энергопотребление, и работа со сверхширокополосными линейно-частотно модулированными (ЛЧМ) сигналами.

На сегодняшний день в качестве РСА для легких БПЛА используется весьма небольшое число образцов малогабаритных РСА, однако определение их малогабаритности весьма относительное. Так, например, некоторые разработчики РСА представляют малогабаритные РСА для БПЛА весом более 20 кг. (таблица 1), другие считают, что малогабаритными являются РСА весом от 5 до 20 кг. (таблица 2), третьи считают малогабаритными РСА весом менее 5 кг. представленные в таблице 3 [2].

| Название       | Разработчик                                                                  | Macca<br>(кг) | Диапазон(ГГц)                                                                | Разреше-<br>ние, (м) |
|----------------|------------------------------------------------------------------------------|---------------|------------------------------------------------------------------------------|----------------------|
| <b>IMARC</b>   | НПО ВЕГА-М, Россия                                                           | 98            | VHF, P, L, X                                                                 | 1,5                  |
| Ingara         | <b>DSTO</b>                                                                  | 77            | X                                                                            | 0.3                  |
| <b>RAMSES</b>  | <b>ONERA</b>                                                                 | 66            | $0.4 - 0.47(P)$ ,<br>$1.2 - 1.4(L)$ , S,C,<br>$9.31 - 9.61(X),$<br>Ka, Ku, W | 0,13                 |
| <b>PAMIR</b>   | <b>FGAN</b>                                                                  | 65            | X                                                                            | 0,1                  |
| <b>MMW SAR</b> | Salenia Corporation, Италия                                                  | 60            | 35                                                                           | 5                    |
| <b>F-SAR</b>   | <b>DLR</b>                                                                   | 59            | P,L,S,C,X                                                                    | 0.3                  |
| GeoSAR         | EarthData                                                                    | 53            | $P_{X}$                                                                      | $\mathbf{1}$         |
| <b>ARTINO</b>  | Forschungsgesellschaft für<br>Angewandte<br>Naturwissenschaften,<br>Германия | 52            | Ka                                                                           | 0,2                  |
| Lynx           | Sandia National Laboratories,<br><b>CIIIA</b>                                | 50            | $15,2-18,2$                                                                  | 0,3                  |
| OrbiSAR        | OrbiSAT                                                                      | 48            | $P_{X}$                                                                      | 0, 5                 |
| <b>AIRSAR</b>  | Jet Propulsion Laboratory,<br>California Institute of<br>Technology, CIIIA   | 47            | 0,439(P)<br>1,26(L)<br>5,3 (C)                                               | 1                    |
| E-SAR          | <b>DLR</b>                                                                   | 43            | P,L,C,X                                                                      | $\overline{2}$       |
| Lynx II        | Sandia National Laboratories,<br><b>CIIIA</b>                                | 38            | 15,2-18,2                                                                    | 0,1                  |
| <b>KOMSAR</b>  | Agency for Defense<br>Development                                            | 37            | X                                                                            | 1,5                  |
| Star-3,4,5,6   | Intermap Technologies                                                        | 37            | X                                                                            | 0,75                 |
| <b>ASAR</b>    | NASA/ Jet Propulsion<br>Laboratory, CIIIA                                    | 31            | C, L, P                                                                      | 2,5                  |

*Таблица 1 – Малогабаритные РСА весом более 20 кг и их производители*

| Название      | Разработчик                                                                                                    | Macca<br>(кг) | Диапазон(ГГц)  | Разреше-<br>ние, (м) |
|---------------|----------------------------------------------------------------------------------------------------|---------------|----------------|----------------------|
| <b>CP-SAR</b> | Microwave Remote Sensing<br>Laboratory, Center for<br><b>Environmental Remote</b><br>Sensing,<br>Chiba University, CIIIA | $<$ 25        | 1,27(L)        |                      |
| DO-SAR        | <b>EADS</b>                                                                                                    | 22            | $S, C, X, K$ a | ${}_{0.5}$           |
| Pi-SAR        | JAXA                                                                                                    | 21            | X, L           | 1,5                  |
| <b>DMSAR</b>  | <b>ISRO</b>                                                                                                    | 18            |                |                      |

*Таблица 2 – Малогабаритные РСА весом от 5 до 20 кг и их производители*

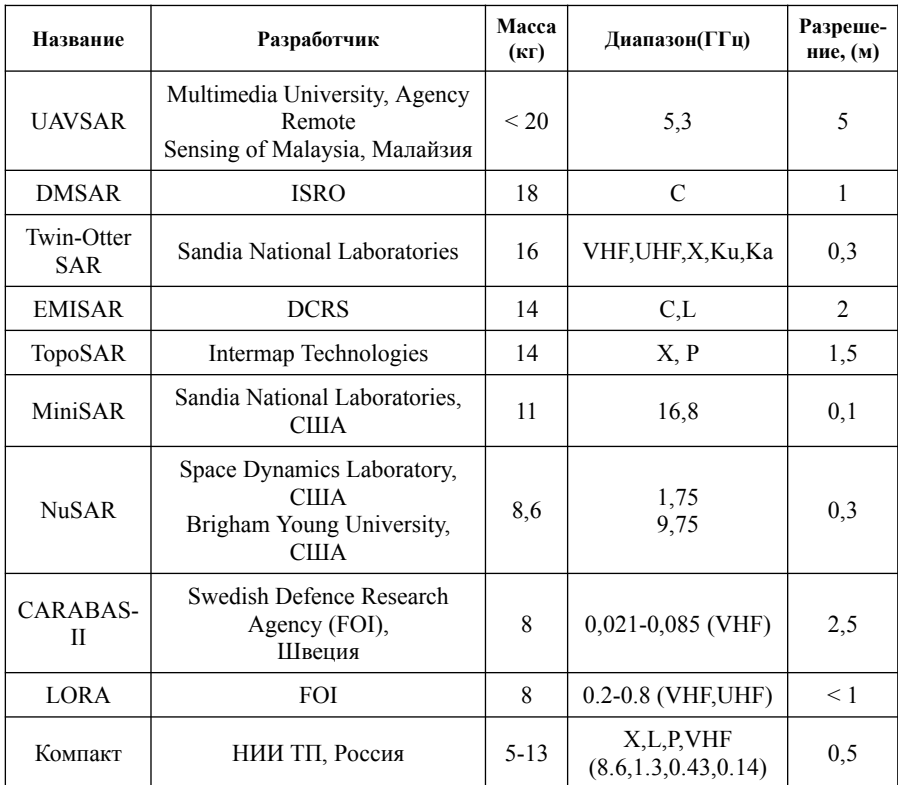

| Название                | Разработчик                                                                           | Macca<br>(кг)            | Диапазон(ГГц)      | Разреше-<br>ние, (м) |
|-------------------------|---------------------------------------------------------------------------------------|--------------------------|--------------------|----------------------|
| MiSAR                   | EADS.<br>Multimedia University,<br>Малайзия                                           | < 4                      | C                  | 0,5x0,4              |
| <b>SlimSAR</b>          | Brigham Young University,<br>США                                                      | 3,6                      | UHF, $C, L, X$     | $\leq 1$             |
| NanoSAR B               | ImSAR, CIIIA                                                                          | 1.6                      | Ku, X, UHF         | ${}_{0.3}$           |
| <b>YINSAR</b>           | Brigham Young University,<br><b>CIIIA</b>                                             | 1,1                      | X                  | 1                    |
| NanoSAR C               | ImSAR, CIIIA                                                                          | 0.9                      | Ku, X, UWB, UHF    | ${}_{0.3}$           |
| MicroSAR<br>$(\mu$ SAR) | Space Dynamics Laboratory,<br><b>CHIA</b><br>Brigham Young University,<br><b>CHIA</b> | $\mathfrak{D}$<br>(2,67) | 1,75(L)<br>5,56(C) | $\leq 1$<br>1,8      |

*Таблица 3 – Малогабаритные РСА весом менее 5 кг и их производители*

Из представленных таблиц видно, что из всего многообразия существующих малогабаритных РСА для БПЛА действительно малогабаритными по массе является маленькая группа РСА, которые можно применять на лёгких БПЛА, поэтому дальнейшее увеличение массовости и многообразия таких РСА является перспективным направлением техники.

- 1. [Электронный ресурс]. Режим доступа: https://ru.wikipedia.org/wiki/ Авиационные\_РЛС, свободный (дата обращения 28.03.2023).
- 2. Кузнецов В. А., Баранов М. М. Обзор малогабаритных радиолокационных станций с синтезированием апертуры антенны и непрерывным излучением для беспилотного летательного аппарата ближнего действия // Академические Жуковские чтения: сборник научных статей по материалам II Всероссийской научно-практической конференции. Т. 1. – Воронеж: ВУНЦ ВВС «ВВА», 2015. – С. 21-26.
- 3. Кузнецов В. А., Гончаров С. А. Структурно-параметрический синтез малогабаритной радиолокационной станции с синтезированной апертурой беспилотного летательного аппарата ближнего действия // Системы управления, связи и безопасности. 2017. № 3. С. 28- 72. URL: http://sccs.intelgr.com/archive/2017-03/02-Kuznetsov.pdf

# **Мамаева Т.Э.**

# **Адаптивное цифровое устройство борьбы с пассивными помехами на основе цифрового фильтра 2 порядка**

# **Научный руководитель: Синицын В.А.**

В наше время существенно возросла интенсивность воздушного движения. Вместе с этим увеличивается значение пассивных и активных помех. В данной статье рассмотрим второй вариант. Итак, Пассивные помехи- это отражения от поверхностно-распределенных или от объемно-распределенных объектов. При обнаружении цели на фоне такой помехи отношение сигнал/шум от -20 до -70 дБ. Это делает необходимым подавление пассивной помехи для селекции сигналов от цели. В большинстве случаев мощность пассивных помех превышает мощность полезных сигналов. Например, помехи от дождя интенсивностью 15 мм/ч примерно на 13 дБ превышают интенсивность отражений от цели с эффективной поверхностью рассеяния 1 м, находящейся на расстоянии 48 км от РЛС. Уровень помех от земной поверхности и местных предметов на 30−80 дБ может превышать уровень собственных шумов приемного устройства РЛС, что значительно превышает уровень полезного сигнала и приводит к его потере. Таким образом, наличие пассивных помех ухудшает, а в ряде случаев делает невозможным наблюдение за воздушными объектами.

Так же усовершенствуется радиолокационное оборудование аэродромов и самолетов, где для подавления мешающих отражений и выделения сигналов от полезных целей используются методы селекции движущихся целей (СДЦ). Они построены на цифровых элементах, имеют ряд достоинств по сравнению с аналоговыми, среди которых можно выделить высокое быстродействие, стабильность работы и возможность адаптивной перестройки характеристик. Таким образом, актуальной задачей является разработка и использование адаптивных цифровых устройств (АЦУ) СДЦ, обеспечивающих эффективное обнаружение целей на фоне меняющихся во времени и пространстве пассивных помех.

Работа АЦУ СДЦ складывается из оценки спектральных или корреляционных характеристик помех и согласования амплитудно-частотной характеристики перестраиваемого цифрового фильтра (ЦФ) со спектром помехи, при котором на выходе фильтра реализуется заданный показатель эффективности подавления помехи и выделения сигнала цели. Разработка ЦФ состоит в определении коэффициентов, обеспечивающих требуемые значения показателей эффективности. При этом важной задачей является оптимизация ЦФ по критерию сигнал/помеха.

Большое внимание уделяют в АЦУ перестраиваемым ЦФ, в которых для наилучшего подавления пассивной помехи и эффективного обнаружения цели АЧХ определенным образом согласуется со спектром помехи. Синтез перестраиваемых ЦФ может сводиться к определению значений коэффициентов ЦФ, для которых на его выходе реализуется максимальное отношение сигнал/помеха.

Выражения, связывающие значения коэффициентов ЦФ с параметрами помехи, определяют алгоритм управления фильтра СДЦ и зависят от его порядка, типа и структуры. Поэтому нахождение алгоритмов оптимального управления, при котором достигается наилучшее значение заранее обусловленного показателя качества, в первую очередь связано с оптимизацией параметров искомого фильтра по выбранному критерию эффективности.

В данном случае будем использовать коэффициент улучшения отношения сигнал/помеха. Где в действительности компонентов помехи может быть более одного. Каждый из них может иметь разные спектральные плотности и различные значения доплеровских сдвигов частоты и мощностей.

Как отмечалось выше, в АЦУ СДЦ используются перестраиваемые ЦФ, в которых для наилучшего подавления пассивной помехи и эффективного обнаружения цели АЧХ определенным образом согласуется со спектром помехи. Синтез перестраиваемых ЦФ может сводиться к определению значений коэффициентов ЦФ, для которых на его выходе реализуется максимальное отношение сигнал/помеха. Выражения, связывающие значения коэффициентов ЦФ с параметрами помехи, определяют, по существу, алгоритм управления фильтра СДЦ и зависят от его порядка, типа и структуры. Поэтому нахождение алгоритмов оптимального управления, при котором достигается наилучшее значение заранее обусловленного показателя качества, в первую очередь связано с оптимизацией параметров искомого фильтра по выбранному критерию эффективности.

Процесс оптимизации состоит из двух основных этапов. На первом этапе из совокупности исходных данных, касающихся как условий работы, так и требований, предъявляемых к устройству в целом, находится выражение целевой функции, связывающей показатель качества с параметрами передаточной функции и характеристиками пассивной помехи. В зависимости от типа ЦФ и его реализации коэффициенты фильтра могут быть связаны между собой ограничениями (например, типа равенств). Поэтому в математическом отношении оптимизация в этом случае сводится к исследованию поведения целевой функции с учетом этих ограничений. На втором этапе решается экстремальная задача, в результате ко- торой находятся коэффициенты ЦФ, реализующие наилучшее значение показателя качества.

Для оценки качества АЦУ СДЦ будем использовать коэффициент улучшения отношения сигнал/помеха, определение которого дано в разд. 1. При оптимизации ЦФ СДЦ обычно ограничиваются оценкой коэффициентов ЦФ для случая, в котором рассматривается однокомпонентная помеха с определенной спектральной плотностью. Однако в действительности компонентов помехи может быть более одного. Каждый из них может иметь разные спектральные плотности и различные значения доплеровских слвигов частоты и мощностей. Так, ситуация, когда работа РЛС сопровождается присутствием в элементе разрешения двух помех, является достаточно типичной, например, когда на фоне земной поверхности в зоне обзора РЛС присутствуют движущиеся гидрометеоры. Рассмотрим определение оптимальных коэффициентов комплексных нерекурсивных ЦФ, максимизирующих коэффициент улучшения отношения сигнал/помеха, для АЦУ СДЦ, работающих в условиях принятой модели двухкомпонентной пассивной помехи.

Для когерентно-импульсной РЛС с нерекурсивным ЦФ N-го порядка при наличии на входе комбинированной помехи, состоящей из двух независимых компонентов на входе ЦФ

$$
\dot{y}_{k} = \dot{x}_{k+} a_1 \dot{x}_{k-1} + \dot{x}_{k-2} - \text{BLXOQHO\dot{U}} \text{ CHTHAT L}(\Phi; \mathbf{a}_{1} - \text{LE\ddot{M}CTB. KO3}\phi)
$$
\n
$$
\dot{\rho}_{1} = \rho_{1} \exp(j\phi_{n1})
$$
\n
$$
\dot{\rho}_{2} = \rho_{2} \exp(j\phi_{n2})
$$
\n
$$
\rho^{*}_{2} = \rho_{2} \exp(j\phi_{n2})
$$
\n
$$
\rho^{*}_{2} = \rho_{2} \exp(-j\phi_{n2})
$$
\n
$$
\cos \alpha = \frac{e^{j\alpha} + e^{-j\alpha}}{2}
$$

$$
P_{\text{BLIX}} = \frac{\text{Onpegenum Moulot {n}C}}{\hat{y}_k y^*}_{k=} \frac{-(\dot{x}_k a_1 \dot{x}_{k-1} + \dot{x}_{k-2})(x^*_{k} + a_1 x^*_{k-1} + x_{k-2})}{(\dot{x}_k^* + a_1 x^*_{k-1} + \dot{x}_{k-2})(x^*_{k} + a_1 x^*_{k-1} + \dot{x}_{k-2})} = \frac{\dot{x}_k x^*_{k} + a_1 x^*_{k} \dot{x}_{k-1} + x^*_{k} \dot{x}_{k-2} + \dot{a}_1 \dot{x}_{k} \dot{x}_{k-1} + a_1^2 \dot{x}_{k-1} x^*_{k-1} + \frac{a_1 x^*_{k-1} \dot{x}_{k-2} + \dot{x}_{k} x^*_{k-2} + a_1 \dot{x}_{k-1} x^*_{k-2} + \dot{x}_{k-2} x^*_{k-2}}{a_1 x^*_{k-1} a_1 p_{k} p^*_{1} + p_{k} p^*_{2} + a_1 p_{k} p^*_{2} + a_1 p_{k} p^*_{2}
$$

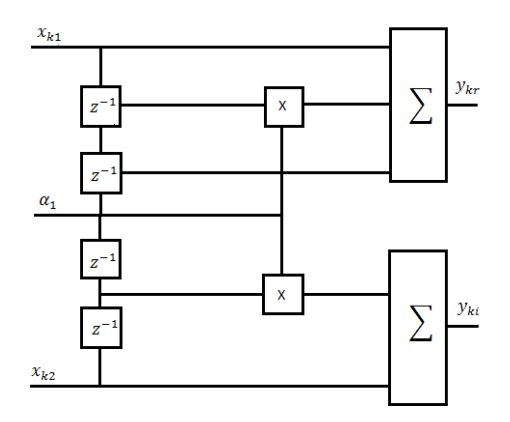

*Рис. Схема ЦФ 2-го порядка*

$$
\dot{y}_k = y_{kr} + jy_{ki} = (x_{kr} + jx_{ki}) + a_1(x_{k-1,r} + jx_{k-1,i}) + (x_{k-2,r} + jx_{k-1,i}) =
$$
  

$$
= x_{kr} + a_1x_{k-1,r} + x_{k-2,r} + j(x_{ki} + a_1x_{k-1,i} + x_{k-2,i})
$$

Потенциальными характеристиками эффективности цифровых фильтров будем называть характеристики эффективности оптимальных ЦФ с коэффициентами, обеспечивающими максимальное улучшение отношения сигнал/помеха для установившегося режима работы без учета переходных процессов в фильтрах.

В заключение делаем вывод, что в основу любого метода обработки положено при отличие какого-либо одного или нескольких параметров сигнала от аналогичных параметров помехи.

#### **Список литературы:**

1. Построение цифровых фильтров адаптивных устройств селекции движущихся целей [Электронный ресурс] : учебное пособие [для вузов] / В. А. Синицын, Е. А. Синицын ; БГТУ "ВОЕНМЕХ" им. Д. Ф. Устинова. - Электрон. текстовые дан. - СПб. : [б. и.], 2009.

# **Петров С.М.**

# **Современные технологии в области рыбозаготовки и океанографии. Обнаружение движения подводных объектов средствами бортовой когерентной радиолокационной системы обзора морской поверхности, с использованием движения платформы для электронного моделирования эффективной площади антенны**

## **Научный руководитель: Синицын В.А.**

В статье рассматривается возможность применения бортовой когерентной радиолокационной системы обзора морской поверхности, с использованием движения платформы для электронного моделирования эффективной площади антенны для обнаружения косяков морских рыб, китов и др. аналогичных объектов. Даётся обзор основных параметров среды, способных оказывать влияние на достоверность полученных результатов.

В настоящее время актуальной является задача обнаружения подводных движущихся объектов, например, косяков морских рыб (КМР) или китов в интересах народного хозяйства или океанографии. КМР и другие объекты, для случая их линейного перемещения будем аппроксимировать овоидом Рэнкина.

Рассмотрим метод обнаружения погружённых объектов с помощью бортовой когерентной радиолокационной системы обзора морской поверхности, с использованием движения платформы для электронного моделирования эффективной площади антенны. В этом методе используется эффект, при котором, тело, движущееся сквозь воду, вызывает на морской поверхности искусственные гидродинамические образований правильный формы, в случае с крупными одиночными объектами, такими как киты, это горб Бернулли (ГБ) и волны Кельвина (ВК)[1]; в случае с КМР, движущимися по спирали - это вертикальные круговые волны плотности [2].

Вертикальные круговые волны плотности с близкого расстояния похожи на граммофонную пластинку. Волны разнесены на большое количество отдельных узких колечек с темными пропусками между ними. Вследствие движения этих пропусков происходит изменение вертикальной стратификации водной среды и возникают «вертикальные круговые волны плотности от спирали Архимеда» [2]. Наблюдение таких возмущений не представляет сложности для бортовой когерентной радиолокационной системы обзора морской поверхности, с использованием движения платформы для электронного моделирования эффективной площади антенны.

ГБ - это волна давления от погруженного в воду тела, которое вызывает заметное возмущение поверхности непосредственно над объектом. Волна давления вызывает возмущение, которое представляет собой поднятие воды непосредственно над носом и кормой, а также углубление между ними. В создании этого эффекта нет заметной временной задержки.

Уравнение, описывающее этот эффект [1]:

$$
\zeta_{N,T}(x,0) = \frac{D^2 U^2}{8gh^2} \left[ \hat{f}\left(\frac{x+a}{h}\right) - \hat{f}\left(\frac{x-a}{h}\right) \right], \quad (1)
$$

Уравнение (1) является произведением двух функций. Первая — это масштабирующая функция, которая изменяется в зависимости от скорости U, диаметра КМР - D и глубины - h. Вторая — это функция формы, изменяющаяся на расстоянии от средней точки объекта и зависящая от глубины h и длины 2а объекта. Координата х равна нулю в средней точке объекта и является положительной в направлении кормы, а g - ускорение свободного падения. Высота непосредственно ГБ вычисляется по формуле [1]:

$$
W(U, D, h) = \frac{D^2 U^2}{8gh^2}, \quad (2)
$$

Рассчитаем высоту ГБ для синего кита с длиной 32м и диаметром 5м. Полученные данные представлены в таблице 1.

| Глубина, м | Скорость, км/ч | $W(U,D,h)$ , мм |
|------------|----------------|-----------------|
|            | 16             | 62,924          |
| $10\,$     | 32             | 251,696         |
|            | 48             | 566,316         |
|            | 16             | 6,992           |
| 30         | 32             | 27,966          |
|            | 48             | 62,924          |
|            | 16             | 0,777           |
| 90         | 32             | 3,107           |
|            | 48             | 6,992           |
|            | 16             | 0,194           |
| 180        | 32             | 0,777           |
|            | 48             | 1,748           |
| 360        | 16             | 0,049           |
|            | 32             | 0,194           |

Таблица 1 - Значения высоты горба Бернулли

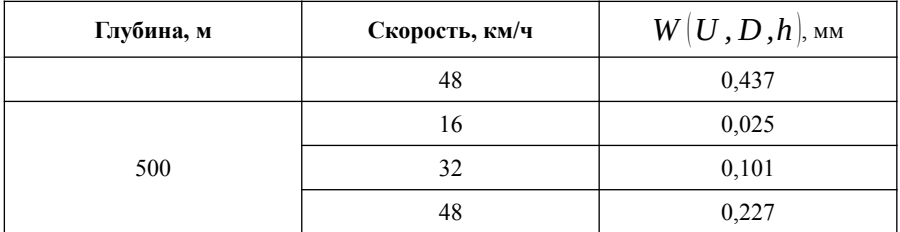

ВК - это возмущение состоит из поперечных и расходящихся волн за объектом. Оба этих типа волн содержатся в пределах клина 38,9° вниз по течению, независимо от его размера и скорости.

Данное возмущение описывается уравнением [1]:

$$
\zeta_{F,T}(x,0) = \frac{-\sqrt{\pi g}}{2} D^2 \frac{1}{U} \exp \left\{ -\frac{gh}{U^2} \right\} x^{-\frac{1}{2}} \left( 1 - \frac{1}{2} \frac{a}{x} \right) \times \sin \left( k_0 x + \frac{\pi}{4} \right) \sin k_0 a,
$$
\n(3), rate\n
$$
k_0 = \frac{2\pi}{L_{wave}}, \quad (4)
$$
\n
$$
L_{wave} = \frac{6.3 U^2}{g}.
$$
\n(5)

Проведём расчёты по формуле (3), по аналогии с формулой 2. Полученные данные представлены в таблице 2.

|            |                |            | Высота волны, мм |              |
|------------|----------------|------------|------------------|--------------|
| Глубина, м | Скорость, км/ч | $x=100, m$ | $x=500$ , M      | $x=10000, M$ |
| 10         | 16             | 6,24       | 4,45             | 1,08         |
|            | 32             | 129,36     | 92,27            | 22,46        |
|            | 48             | 171,9      | 122,61           | 29,85        |
|            | 16             | $0^*$      | $\theta$         | $\mathbf{0}$ |
| 50         | 32             | 0,9        | 0,64             | 0,16         |
|            | 48             | 18,91      | 13,49            | 3,28         |
|            | 16             | $\theta$   | $\mathbf{0}$     | $\theta$     |
| 100        | 32             | 0,0018     | 0,0013           | 0,0003       |
|            | 48             | 1,2        | 0,85             | 0,21         |

Таблица 2 - Высоты волн Кельвина

 $*$  - ноль означает, что прогнозируемая высота волны составляет 10-10 метров и меньше. Для глубин, превышающих 100 метров, волна не образует $c<sub>g</sub>$ 

Из формулы (3) видно, что величина и протяженность ВК зависят от размера, скорости и глубины объекта, однако амплитуда волн ВК экспоненциально уменьшается с увеличением глубины и уменьшением скорости. Ланный след затухает позади объекта прямо пропорционально квадратному корню из расстояния. Эти волны являются доминирующими для объектов, движущихся на малой глубине и высокой скорости. Медленно движущийся объект или объект, находящаяся слишком глубоко, не будет обнаружен при поиске его исключительно с помошью данного возмушения.

Бортовая когерентная радиолокационная система обзора морской поверхности, с использованием движения платформы для электронного моделирования эффективной площади антенны способна обнаруживать такие волны, так как в каждый момент прием электромагнитной волны ведется реальной апертурой, а электронно-моделированная эффективная площадь антенны является результатом последовательного во времени приема электромагнитной волны реальной эффективной площадью при различном ее положении относительно источника электромагнитной волны [3], что позволяет детектировать, при определённых условиях, мельчайшее изменение высот.

Наиболее выгодным для наблюдения следов на поверхности воды является диапазон скоростей ветра от 5 м/с до 8 м/с, так как видимость искусственных гилролинамических образований на ралиолокационных изображениях существенно зависит от скорости ветра, но почти не зависит от его направления. Для нейтрализации помех обнаружения объекта, вызванных волнением, целесообразно применить алгоритм с использованием быстрого преобразования Фурье (БПФ), предполагая, что волны, которые придётся отфильтровывать таким способом, являются регулярными (синусоидальными с постоянными амплитудой, длиной и периодом), в отличие от порождаемых объектами наблюдения. Алгоритм обратного расчёта имеет следующий вид:

- Получение высот океанских волн вдоль волнового среза.  $1 \quad$
- Применение БПФ к свободной поверхности и построение распреде- $2<sup>1</sup>$ ления волнового числа волн на ней.
- 3. Использование соответствующего фильтра для фильтрации волны с определенными волновыми числами.
- Применение обратного БПФ к отфильтрованному распределению  $\overline{4}$ волновых чисел, для получения конечной высоты свободной поверхности [4].

Как показывают исследования, использование бортовой когерентной радиолокационной системы обзора морской поверхности, с использованием движения платформы для электронного моделирования эффективной площади антенны для обнаружения подводных движущихся объектов, таких как

КМР, в интересах народного хозяйства, по порождаемым ими искусственными гидродинамическими образованиям на морской поверхности представляется возможным.

- 1. Stefanick, Тоm Strategic antisubmarine warfare and naval strategy. Includes index. 1. Anti-submarine warfare. 2. Fleet ballistic missile weapons systems. 3. Naval strategy. 4. Nuclear warfare. 5. Nuclear disarmament. 6. Underwater acoustics. I. Title. V2
- 2. Стародубцев П.А., Пичугин К.А., Карасев В.В., Некоторые современные технологии дальнего обнаружения рыбных косяков и их теоретические объяснения // Известия ТИНРО. – 2008. – Том 152, стр. 306 - 316.
- 3. Кондратенков Г.С., Фролов А.Ю. Радиовидение. Радиолокационные системы дистанционного зондирования Земли. Учебное пособие для вузов / Под ред. Г С. Кондратенкова. - М.: «Радиотехника», 2005. - 368 с.: ил. (Сер. Радиолокация).
- 4. Sudharsun G a, Azhar Ali a, Arindam Mitra b, Ashish Jaiswal a, Praveen Naresh c, H.V. Warrior. Free surface features of submarines moving underwater: Study of Bernoulli Hump.

# **Национальный исследовательский университет ИТМО**

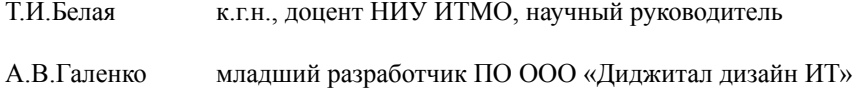

# **Государственное бюджетное нетиповое образовательное учреждение «Санкт-Петербургский городской Дворец творчества юных»**

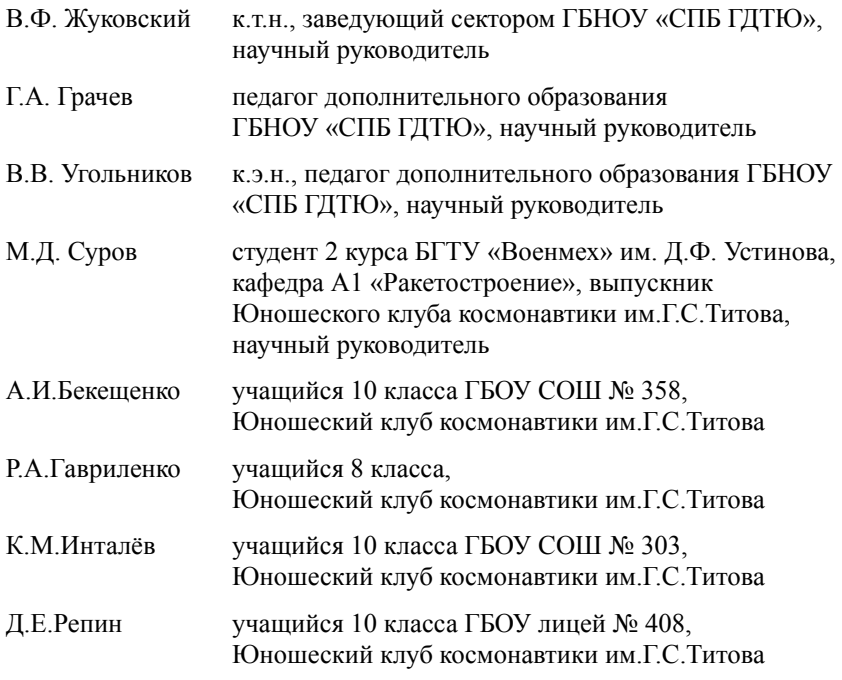

# **Галенко А.В.**

# **Разработка web – приложения для автоматизации процесса расселения участников мероприятия**

## **Научный руководитель: Белая Т.И.**

В развивающихся отраслях происходят множественные изменения. И для того, чтобы иметь актуальные знания, необходимо обмениваться с коллегами опытом, мнениями и достижениями. Объединение опыта разных людей позволяет решать проблемные задачи, которые могут возникнуть в процессе деятельности.

Для предоставления участникам индустрий возможности распространения новых идей и технологий проводятся конференции, форумы и другие подобные мероприятия. Организация и проведение подобных мероприятий является сложной задачей, поскольку количество участников может достигать нескольких сотен человек, а продолжительность – до недели.

Таким образом, целью работы является разработка системы, которая предоставила бы организаторам таких мероприятий, как форумы, конференции и т.д., возможность автоматизировать процесс расселения участников, сократив при этом временные и финансовые затраты на ручной труд сотрудников. Основные этапы разработки системы, которые были определены:

- 1. Определение и фиксация требований к разрабатываемой системе;
- 2. Составление модели предметной области;
- 3. Проектирование системы;
- 4. Решение оптимизационной задачи.

В данной работе рассматриваются этапы разработки ПО, на основе вышеупомянутой системы.

Рассмотрим первый этап разработки системы. На этом этапе важно понять какие будут нефункциональные и функциональные требования, так как, во-первых, нефункциональные требования позволяют описывать характеристики ПО и ее окружения, а также перечень ограничений на систему, а во-вторых, функциональные требования позволяют описать перечень функций, которые должна выполнять система, при этом должно быть отмечено, как будущее ПО должно реагировать на те или иные входные данные. Так же данный этап включает в себя формализацию функциональных требований в виде диаграмм, таких как: варианты использования.

Примеры нефункциональных требований, которые были определены для системы:

- Реализовать серверную часть приложения с использованием объектно-ориентированного языка программирования C# и ASP.NET Core.
- Реализовать клиентскую часть приложения с использованием фреймворка Angular.
- Использовать SOL Server в качестве СУБД.
- Расселение должно быть оптимальным (т.е. выполняться не более чем за 10 минут, при входных данных 200 объектов размещения на 300 участников).

Основные функциональные требования, которые были определены для системы, разбиты по актёрам и представлены в виде диаграмм вариантов использования:

- Гость (см. рис 1);
- Оператор (см. рис 2);
- Расселитель (см. рис 3).

Важно отметить, что CRUD - аббревиатура, обозначающая 4 ключевых операции над сущностями: Create, Read, Update, Delete. Употребление (CRUD «Сущность») обозначает, что для данной сущности доступны все описанные выше операции.

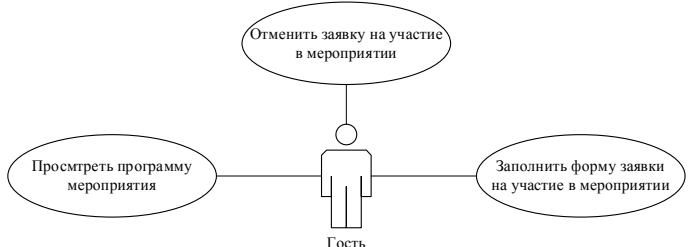

Рисунок 1 - Диаграмма вариантов использования актёра Гость

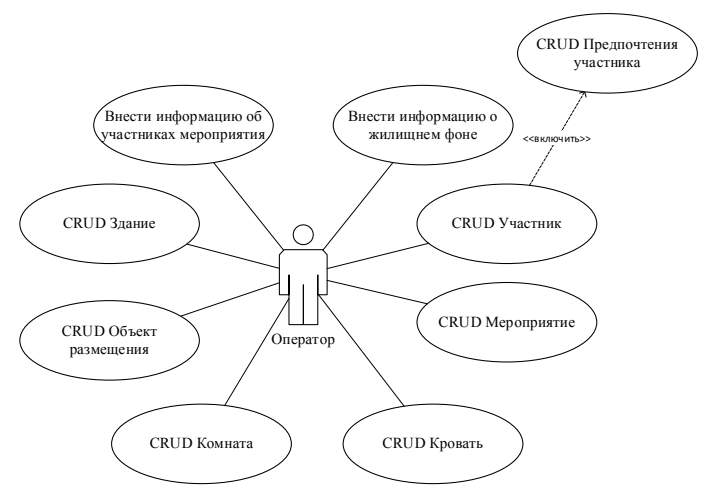

Рисунок 2 – Диаграмма вариантов использования актёра Оператор

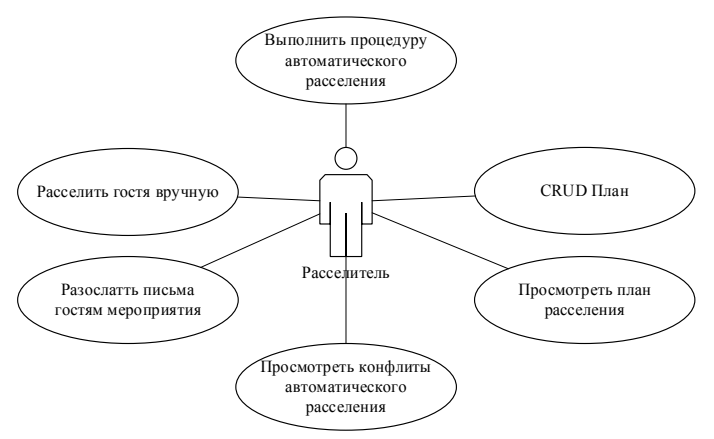

*Рисунок 3 – Диаграмма вариантов использования актёра Расселитель*

Рассмотрим второй этап разработки системы. Модель предметной области позволяет изобразить основные концептуальные классы предметной области. На основании построенных диаграмм вариантов использования была составлена диаграмма предметной области и зафиксирована в форме диаграммы классов, которая не привязана к классам реализации (см. рис. 4).

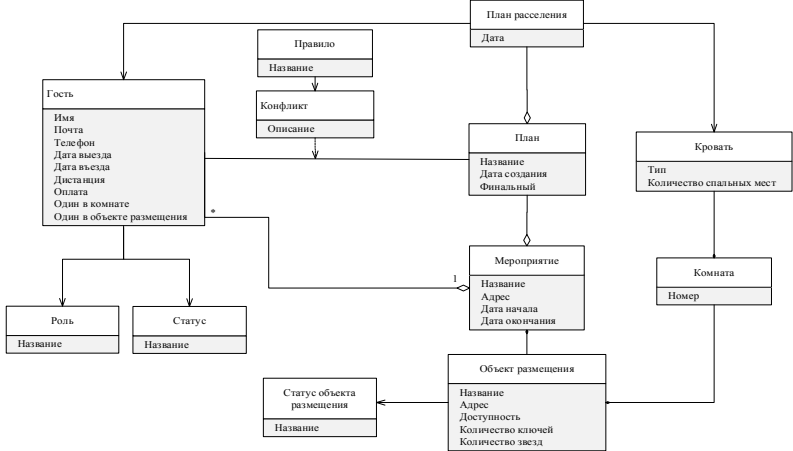

*Рисунок 4 – Диаграмма классов модели предметной области*

Рассмотрим третий этап разработки системы. На этом этапе необходимо выбрать архитектуру будущего ПО, понять каким образом будут взаимодействовать между собой элементы системы. Одним из результатов проектирования стала диаграмма последовательности процесса автоматического расселения участников по объектам размещения (см. рис. 5), которая отображает взаимодействие элементов системы.

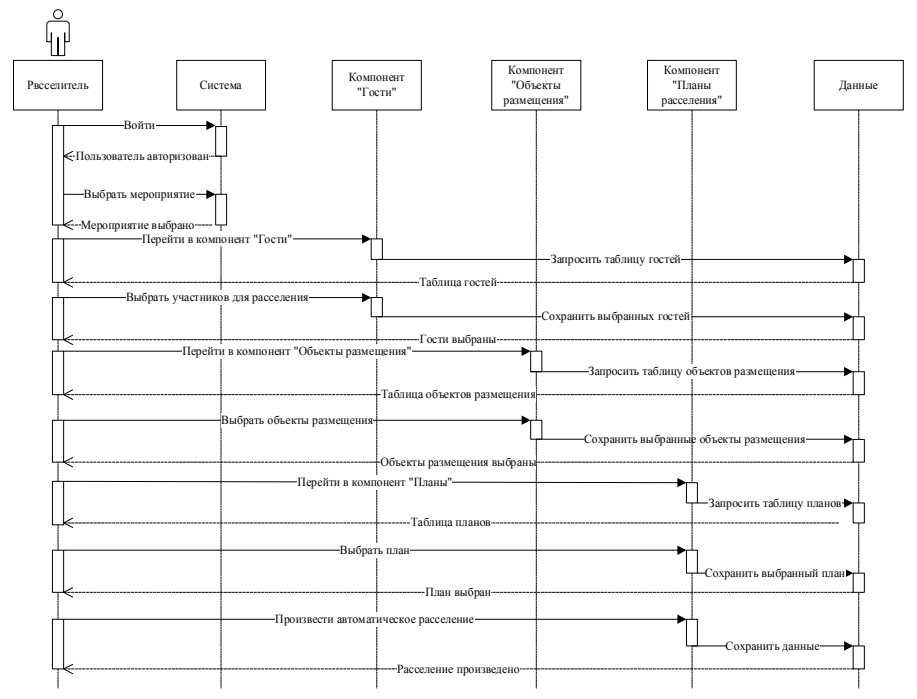

*Рисунок 5 – Диаграмма последовательности процесса автоматического расселения участников мероприятия*

Рассмотрим четвертый этап разработки системы. В рамках поставленной цели возникает потребность уменьшить затраты на итоговую стоимость расселения, если организатор является ответственным за оплату проживания во время проведения мероприятия. Достижение данной цели осуществляется за счет самого оптимального распределения участников в объекты размещения. При расселении необходимо предусмотреть запросы и предложения участников.

Целевая функция должна отражать стоимость всех снятых номеров на всё время пребывания. Задача состоит в том, чтобы минимизировать эту величину (1).

$$
f_{obj} = \sum_{k} \sum_{ja} r[k][ja] \cdot p[k][ja] \rightarrow min \quad (1)
$$

Ограничения, которые накладываются на заселения участников заданы в виде равенств и неравенств, в качестве примера, представлены некоторые из них.

Каждый участник должен быть размещён на свободное место в зависимости от его дат проживания (2):

$$
\sum_{j} x[k][i][j] \le 1
$$

 $\forall_i, \forall_k$ : guests[i]. checkIn  $\leq$  dates[k]  $\leq$  guest[i]. checkOut  $(2)$ 

Участник со статусом VIP должен жить в изолируемой комнате с ключом (3):

$$
x[k][i][j] = 0,
$$
  
\n
$$
\forall_i, \forall_k, j \in jr:room[jr].
$$
 isolated & room[jr].roomKey,  
\ni. status == VIP (3)

гле k – целочисленный,  $k \in \mathbb{Z}^+$  – индекс дат; i – целочисленный,  $i \in \mathbb{Z}^+$  – индекс гостей; ja – целочисленный, *ja* ∈  $\mathbb{Z}^+$ – индекс объектов размещения;  $j -$ целочисленный,  $j \in Z^+$  – индекс кроватей; dates – список даты и времени даты мероприятия; guests – список гостей участники мероприятия; rooms – список комнат комнат; r[k][ja] – 0, 1 – занятость объекта размещения ја на дату k; x[k][i][j] – 0, 1 – заселен ли участник i на койко-место і на дату k; p[k][ja] –  $p \in Q^+$  – стоимость объекта размещения ја на дату k.

## **Алгоритм решения оптимизационной задачи:**

- 1. Генерация множества допустимых решений с использованием жадного поиска.
- 2. Из полученного множества решений отбираются некоторые множества наиболее оптимальных решений, с помощью метода турнирной селекции. Решение с наилучшей целевой функцией (1) отбирается для следующего этапа.
- 3. Поиск новых решений с помощью скрещивания.
- 4. Все полученные решения используются для создания новой популяции. Продолжать алгоритм до того момента, пока не будет достигнут критерий остановки (1), либо отсутствие улучшения целевой функции лучшего решения в течении нескольких шагов.
- 5. Применение элитизма при отборе лучшего решения, т.е. несколько самых лучших решений передаются в следующее поколение без каких-либо изменений.

- 1. Л. А. Гладков Генетические алгоритмы / Л. А. Гладков, В. В. Курейчик, В. М. Курейчик. – Мск.: ФизМатЛит, 2010. – 367 с.
- 2. Якобсон А. Унифицированный процесс разработки программного обеспечения / А. Якобсон, Г. Буч, Дж. Рамбо. – СПб.: Питер, 2002. – 496 с.
- 3. Ларман К. Применение UML и шаблонов проектирования. / К. Ларман. – Мск. : Издательский дом «Вильямс», 2004. – 624 с.

# **Бекещенко А.И. Модернизация мехатронного модуля спутника АнСат. Проектирование токосъемника**

## **Научный руководитель: Жуковский В.Ф.**

Актуальность данного проекта заключается в том, что он является важной составляющей частью большого проекта молодежного КБ ЮКК по созданию группировки спутников АнСат, который предполагается использовать в качестве платформы для размещения в космосе различных систем, таких как системы ДЗЗ, распределенный телескоп или система для раскрытия солнечного паруса.

Задачи проекта:

1. Проведение перерасчёта планетарного редуктора;

- 2. Создание 3D модели планетарного редуктора;
- 3. Разработка конструкции токосъёмника;
- 4. Создание параметрической 3D модели токосъёмника;
- 5. Печать 3D модели сборки редуктора с токосъемником.

Полученные результаты помогут улучшить работоспособность и увеличить возможности, предоставляемые платформой спутника АнСат.

#### **Перерасчёт планетарного редуктора**

Группировка представляет собой формацию спутников, связанных между собой механически, энергетически и информационно. Спутники – это небольшие узлы, механически связанные друг с другом. Такая модель позволяет решать множество задач на околоземной орбите.

Наиболее оптимальной формой спутника была признана призма, в основании которой лежит правильный шестиугольник и для дальнейшей работы был выбран форм-фактор в виде гексапода.

Для роспуска системы используется двухярусный планетарный редуктор, приводящийся в движение элетромотором.

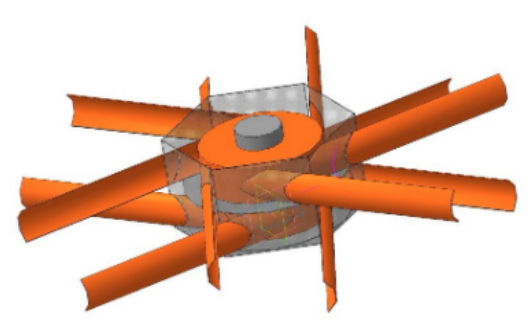

*Рис. 1: Схема расположения лент, связывающих редукторы между собой.*

Планетарный редуктор в нашем спутнике – часть мехатронного модуля спутника, которая отвечает за физическое соединение его с другим спутником группировки путём соединения их лентами, а также за развёртывание группировки (рис.1).

После проведённых расчётов и проверки на работоспособность получились такие значения количества зубьев у планетарного редуктора: сателлит – 18, корона – 60, солнце – 24. На основе полученных данных была построена исходная 3D модель редуктора (рис.2).

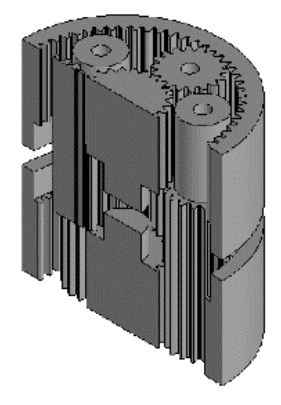

*Рис. 2: 3D модель редуктора в разрезе*

## **Разработка механизма токосъёмника**

Токосъёмник – механизм, предназначенный для коммутации модулей между собой (рис.2). Его главная задача – соединить модули между собой энергетически.

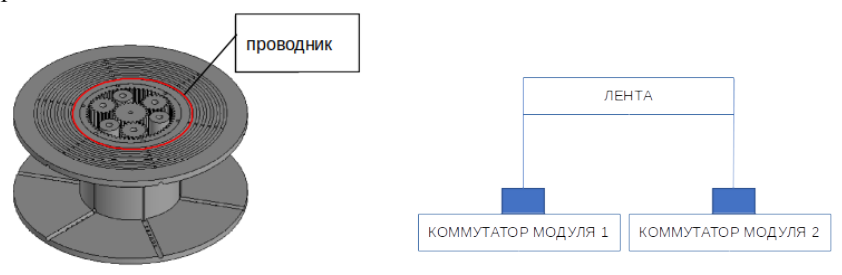

*Рис. 3: Принцип работы токосъемника*

Принцип его работы, следующий: от коммутатора, расположенного в корпусе модуля, идут контакты, которые соединяются с окружностями из проводника, лежащими в желобках (связь происходит посредством касания).

Коммутация позволит создавать электромагнитное поле вокруг группировки спутников, что в будущем позволит корректировать положение спутников в космическом пространстве за счёт взаимодействия с магнитным полем Земли, и это позволит делать более точные фото поверхности земли или фото космических объектов.

Результатом реализации проекта является:

- напечатанный редуктор с токосъёмником;
- параметрическая 3D модель, которая может быть изменена в будущем для развития проекта.

## **Список литературы:**

- 1. https://lib.madi.ru/fel/fel1/fel17M589.pdf
- 2. https://kompas.ru/kompas-grafik/about/
- 3. https://docs.cntd.ru/document/1200012501
- 4. https://youtu.be/ZRPt2SgevQU
- 5. https://vk.com/doc36862887\_652783475? hash=34mWR3cBQlsepBmMCksXOYtemOulRfu7QrA0o92b34o&dl=1j 9xjXDd8z0YZlHeSzjO5VBABCbl3I1kKskKu4zenqD

# **Гавриленко Р.А. Астронавигация МКА по датчикам солнца**

# **Научный руководитель: Грачев Г.А.**

В работе рассматриваются варианты ориентации малых космических аппаратов (МКА) по солнечным датчикам. Из широкого спектра возможностей выбран способ ориентации по фоторезисторам, предложена математическая модель, проведена симуляция работы платы Arduino с солнечными датчиками.

**Цель работы:** Решение задачи ориентации МКА по датчикам солнца.

Считается, что датчики солнца являются одной из самых простых и надежных систем ориентации в космическом пространстве. Наш МКА будет оснащен датчиками магнитного поля, системой GPS, гироскопом и акселерометр. При этом значимость и важность системы солнечных датчиков переоценить сложно.

В рамках нашего проекта предусмотрено взаимодействие со спутником SiriusSat-3U. SiriusSat-3U предположительно будет использоваться на низких орбитах. Данный МКА формата кубсат (1 юнит кубсата имеет размер 10х10х10 см и массу до 1,33 кг).

В частности, наш МКА содержит следующие блoки:

- блок связи,
- блок системы ориентации и стабилизации,
- блок управления электроникой, механизмами и устройствами.

В блоках ориентации и стабилизации для управления МКА используются маховики. Для ориентации МКА будут использованы датчики солнца, что является основной темой работы.

В качестве основных датчиков ориентации будут использованы фоторезисторы. В качестве дублирующей системы могут быть использованы солнечные батареи. Мы возлагаем большие надежды на корректность и объем данных, получаемых от солнечных батарей.

Основным параметром фоторезистора является фототок – это ток, протекающий через фоторезистор при указанном напряжении, обусловленный только воздействием излучения. Для определения светового потока нам понадобится значение освещенности, которое мы определим по следующей формуле:

$$
E = \frac{I}{r^2} \times \cos \alpha
$$

На основе этой формулы мы выведем формулу определения угла поворота на солнце.

В силу технических ограничений по проведению экспериментов и для упрощения математической модели мы будем рассматривать движение спутника в одной плоскости.

Для нахождения направления на Солнце мы будем использовать солнечные батареи закрепленные на борту спутника. Нужно знать угол отклонения  $\alpha$  от максимального значения  $1/r^2$ , приходящего на батарею. Для этого

рассмотрим отношение приходящих сигналов на две батареи *E*1  $E_{2}$ 

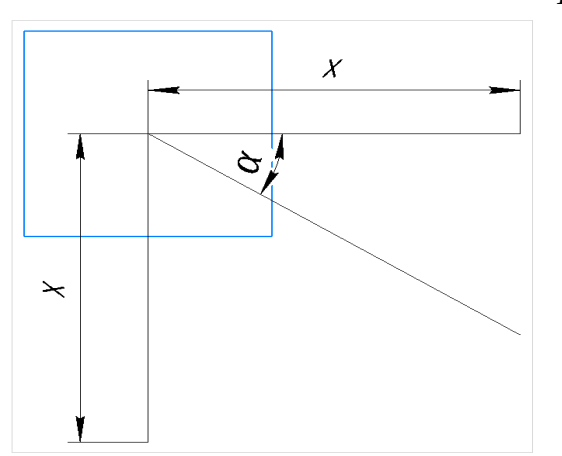

.

Поступающий сигнал равен максимальному значению  $1/r^2$ , умноженному на косинус угла отклонения α.

$$
\frac{E_1}{E_2} = \frac{\frac{1}{r^2} \times \cos \alpha}{\frac{1}{r^2} \times \cos (90 - \alpha)} = \frac{\cos \alpha}{\sin \alpha} = ctg \alpha
$$

Из полученного равенства мы видим что:

$$
\alpha = \operatorname{arcctg} \frac{E_1}{E_2}
$$

Из данного уравнения видно, что мощность светила не играет роли, значение имеет взаимоотношение межлу сигналами, поступающими на батареи.

Изначально на МКА была запланирована к использованию плата Raspberry Pi, но в силу технических особенностей был применен альтернативный метод — симуляция работы платы Arduino с солнечной батареей.

При изменении симуляции яркости была получена градация результатов, что подтверждает работоспособность выбранного метода.

Существует альтернативный метод: в качестве дублирующей системы можно использовать солнечные батареи. В этом случае математическая модель практически не изменится, а, поскольку солнечные батареи и так вхолят в базовую комплектацию спутника, это это еще и сэкономит нам ресурсы. Уже сейчас можно сказать что ориентация по датчикам солнца возможна.

В перспективе предстоит еще решить множество проблем, например, решить задачу по принятию сигнала с конкретной батареи, разработать алгоритмы отсеивания ложных данных, разработать алгоритм для перевода системы координат по отношению к Солнцу в систему координат по отношению к Земле

На ланный момент решены залачи:

- изучен опыт использования солнечных датчиков в КА;
- описан физический принцип действия солнечных датчиков;
- описана математическая модель;
- проведена симуляция работы платы Arduino с датчиком освещённости

- 1. https://www.calc.ru/Optika-Osnovnyye-Ponyatiya.html
- https://www.researchgate.net/publication 310451922 Датчик солнеч- $2^{\circ}$ ной ориентации для микроспутника
- https://www.keldysh.ru/microsatellites/Bachelor Thesis Grigorov.pdf  $3<sub>1</sub>$
- 4. https://habr.com/ru/post/365759/
## **Инталёв К.М. Центр управления полётами. Исследование метода обработки TLE**

### **Научный руководитель: Суров М.Д.**

Центр управления полётами Юношеского клуба космонавтики им. Г.С. Титова (ЦУП ЮКК) – одна из важнейших составляющих, поскольку без него невозможно будет связываться со спутниками, которые планируется запустить. Основной задачей ЦУП ЮКК является управление космическими, воздушными и наземными объектами и их математическими моделями. Для ЦУПа неотъемлемой частью является математическая модель расчётов по определению координат спутника, поэтому данная работа посвящена именно описанию конкретных преобразований.

**Цель работы:** Исследование метода обработки TLE.

Необходимость в такой работе возникла в связи с тем, что Юношеский Клуб Космонавтики разрабатывает полностью свою систему. В данной работе, хотелось бы затронуть такую тему, как переход от окружности к эллипсу.

Для начала рассмотрим объект нашего изучения. Спутники, в небесной механике – объекты, обращающиеся по определённой траектории (орбите) вокруг другого объекта. Мы будем рассматривать Искусственные спутники Земли, то есть запущенные человеком. Для определения их положения существует TLE (аббр. two-line element) - двухстрочный формат данных, представляющий собой набор элементов орбиты для спутника Земли. Причиной, по которой мы используем TLE можно назвать то, что он находится в открытом доступе на сайте Celestrak, а также что он обновляется примерно раз в три дня, что даёт нам всегда актуальные данные.

Немного истории. В начале 1960-х Макс Лейн разработал математические модели для прогнозирования местоположения спутников на основе минимального набора элементов данных. Его первая статья по этой теме, опубликованная в 1965 году, представила аналитическую теорию сопротивления, которая касалась в первую очередь эффектов сопротивления, вызванных сферически-симметричной не вращающейся атмосферой. Вместе с К. Крэнфордом они опубликовали улучшенную модель в 1969 году, в которую добавлены различные гармонические эффекты из-за взаимодействий Земля-Луна-Солнце и различные другие исходные данные.

Модели Лейна широко использовались военными и НАСА с конца 1960-х годов. Усовершенствованная версия стала стандартной моделью для NORAD в начале 1970-х годов, что в конечном итоге привело к созданию формата TLE. В то время для перфокарт было разработано два формата: «внутренний формат», в котором использовались три карты, кодирующие полные данные о спутнике (включая имя и другие данные), и «формат передачи» с двумя картами, в котором перечислялись только те элементы, которые были могут быть изменены. Последние экономили на картах и производили колоды меньшего размера при обновлении баз.

Сам формат выглядит следующим образом рис. 1.

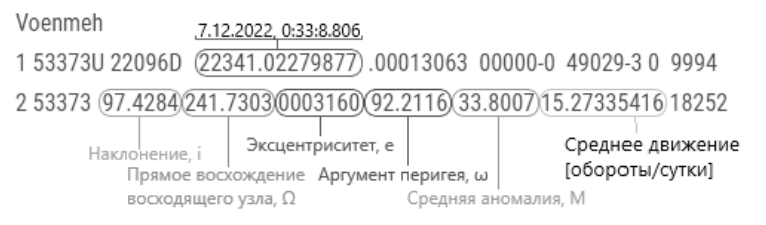

*Рис. 1. TLE спутника*

Для работы с ним, необходимо его расшифровать. На рис. 1 подписаны те данные, которые необходимы нам для расчёта.

- Наклонение, i угол между плоскостью орбиты и плоскостью экватора.
- Прямое восхождение восходящего узла, Ω угол между направлением на восходящий узел орбиты и точкой весеннего равноденствия.
- Эксцентриситет, e величина, характеризующая отклонение фигуры от окружности.
- Аргумент перигея, ω угол между направлением на перигей орбиты и спутник.
- Средняя аномалия, M угол направления на спутник на теоретической окружности.
- Среднее движение, n скорость движения спутника (обороты/сутки).
- Эпоха время на момент которого TLE было составлено.

Метод обработки TLE основан на замене истинной эллиптической орбиты окружностью с таким же периодом обращения. Этот приём обусловлен тем, что точка по эллипсу движется неравномерно. И её положение довольно сложно определить. А вот в окружности, наоборот, точка движется с постоянной скоростью и поэтому легче установить её положение.

Теперь же, когда нам известно, что из себя представляет TLE, стоит рассказать каким образом считать координаты. В работе хочется подробно остановиться на преобразовании углов Средней аномалии в Истинную. Стоит пояснить, что Истинная аномалия и средняя похожи по своей сути, только истинная аномалия — это угол между направлением на спутник от точки фокуса в эллипсе. А средняя аномалия - угол направления на спутник на теоретической окружности.

Для начала необходимо перевести положение спутника от положения на окружности к положению на эллипсоиде. Для этого нужно использовать

уравнение Кеплера. Но в данном проекте предполагается свой вариант этого перехода, основанный на втором законе Кеплера. Надобность в этом возникла, поскольку для ЮКК нужен свой собственный метод.

Во-первых, стоит вспомнить второй закон Кеплера. Он утверждал, что за равные промежутки времени, радиус-вектор, соединяющий тело, вокруг которого вращаются и спутник, описывает равные площади рис. 2.

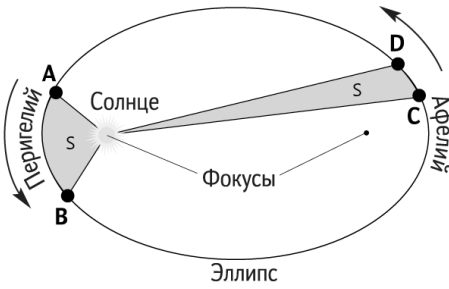

*Рис. 2. Второй закон Кеплера*

На основе этого закона можно выдвинуть гипотезу, что за равные промежутки времени тело по эллипсу и окружности, с одинаковыми периодами обращения. проходят равные доли площади рис. 3.

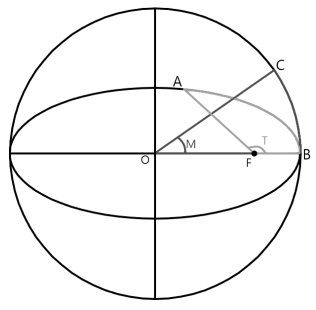

*Рис. 3. Сравнение площадей*

Долю площади (S(OBC)) в окружности, можно высчитать по формуле:

$$
S(OBC)\partial \omega = \frac{\left(\frac{\pi R^2}{360}\right) * M}{\pi R^2} * 100\%
$$

Обратимся теперь к рисунку 4. На нём показаны 4 случая расчёта доли площади S(AFB). Рассмотрим второй случай.

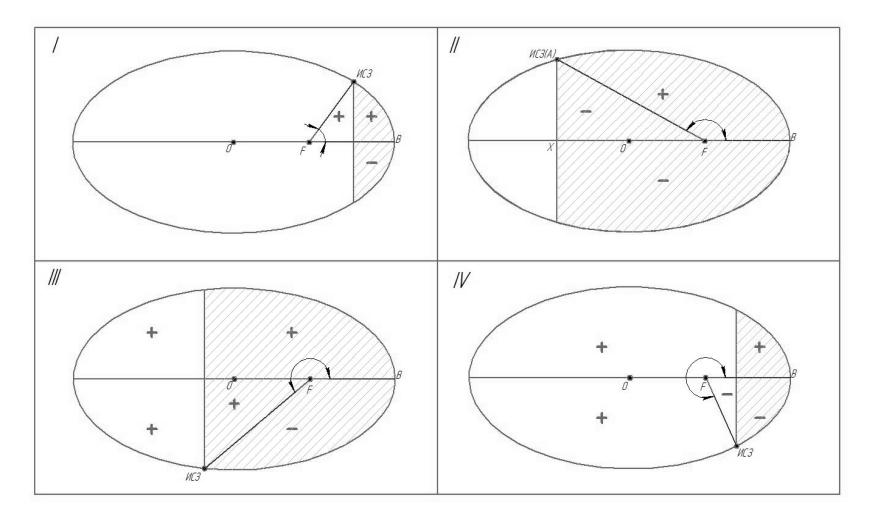

*Рис. 4. Случаи пересчёта площади*

Существует формула площади сегмента эллипса, в данном случае прямая разграничивающая эллипс будет перпендикулярна большой полуоси эллипса (a). Эта прямая будет иметь координату x, отсчитываемую от точки O, вдоль ОВ.

$$
a=\sqrt[3]{\frac{\mu}{\omega_{cpcu}^2}}
$$

, где  $\mu$  – гравитационная постоянная = 398199\*10<sup>14</sup> м<sup>3</sup>/с<sup>2</sup>;  $ω<sub>сpcи</sub> -$  скорость вращения спутника в рад/сек:  $ω<sub>cpcu</sub> = (2π * n)/86400$ 

Также нам понадобиться малая полуось (b). Она считается по формуле:

$$
b = a\sqrt{1-e^2}
$$

Эта прямая отмечена толстой линией, а сегментом является часть эллипса, справа от неё. Формула выглядит так:

$$
Sceem. = \frac{\pi ab}{2} - \frac{b}{a} \left( x \sqrt{a^2 x^2} + a^2 \arcsin\left(\frac{x}{a}\right) \right)
$$
  
Нам нужна половина этой площади, поэтому  $S = \frac{Sceem}{2}$ .

Состоит отметить, что определение доли площади можно поделить на две части:

• при М<180 и

• при М>180

На данном этапе стоит вспомнить, что нам нужна площадь, ограниченная радиус-векторами, проведёнными от точки фокуса к эллипсу. Поэтому просто площади сегмента нам недостаточно. В следствии этого возникает треугольник AHF. В зависимости от положения прямой, ограничивающей сегмент, нам следует прибавить его площадь или вычесть.

| Условие                      | Операция |
|------------------------------|----------|
| X > OF                       | AHF`     |
| X <of< td=""><td></td></of<> |          |

*Таблица. 1. Условия для площади сегмента (M<180)*

Площадь прямоугольного треугольника AHF будет равна:

$$
S(AHF)=\frac{1}{2}AH*HF
$$

HF мы можем найти с помощью X и фокусного расстояния (OF).

*OF*=*ae*, *HF*=|*x*−*OF*|

AH будет равно y в данной точке. Из канонического уравнения эллипса, мы можем выразить y, так как x мы задаём.

$$
y = \sqrt{\left(1 - \frac{x^2}{a^2}\right)} * b^2
$$

Теперь воспользовавшись таблицей. 1 мы получаем искомую площадь. Осталось найти долю и сравнить с долей в окружности.

$$
S \partial \omega_1 = \frac{S + S(AHF)}{S \mathfrak{A} \mathfrak{A}} , S \mathfrak{A} = \pi ab
$$

На основании сравнения двух долей, мы либо двигаем сегмент влево, либо вправо. То есть уменьшаем x или увеличиваем. Соответственно, методом итераций. То есть, выбрав изначальный шаг мы приближаемся к искомому значению. А как только полученная доля площади становится больше нужной, возвращаемся на изначальный шаг назад и двигаемся уже с половиной выбранного шага. Таким образом мы приближаемся к нужному значению, и по достижении заданной изначально точности шага, завершаем процесс.

На последней итерации, останется лишь посчитать угол истинной аномалии (T) рис. 4. Чтобы его определить, необходимо обратиться к таблице 2.

| Условие                                            | Операция    |
|----------------------------------------------------|-------------|
| X>OF                                               | ∩≕ا         |
| Y <oe< th=""><th><math>T = 180-a</math></th></oe<> | $T = 180-a$ |

*Таблица. 2. Условия для угла истинной аномалии (М<180).*

Сначала вычисляем угол в треугольнике AHF: *∠q*=*ATAN* ( *y* / *HF*)

Мы осуществили переход от угла средней аномалии M в окружности к углу истинной аномалии T в эллипсе.

При М>180, следует к искомой площади прибавить площадь слева от сегмента рис. 4 (3 и 4 случай).

*S слев* .=*S эл*.−*Sсегм .*

Также нужно изменить условия для добавления площади треугольника.

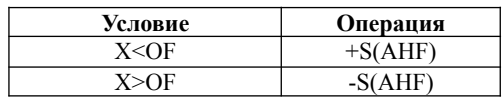

*Таблица. 3. Условия для площади сегмента (M>180)*

Метод итерации остаётся таким же, за исключением того, что доля площади считается по формуле:

$$
S\partial O\Omega B = \frac{ScezM}{2} + S\,C\Omega eB \cdot \pm S\big( AHF\big)
$$

На последнем шаге угол истинной аномалии считается в соответствии с таблицей 4.

*Таблица. 4. Условия для угла истинной аномалии (M>180)*

| Условие                                            | Операция    |
|----------------------------------------------------|-------------|
| X <of< th=""><th><math>T=180+a</math></th></of<>   | $T=180+a$   |
| Y <of< th=""><th><math>T = 360-a</math></th></of<> | $T = 360-a$ |

Стоит отметить, что при М=180 или М=360, угол средней и истинной аномалии совпадут. Потому что именно в этих точках эллипс касается окружности.

Теперь мы рассмотрели все варианты, и сможем осуществить переход к эллипсоиду от любого угла в окружности. Данная работа, может и не рассматривает лучший и удобнейший способ рассмотренного перехода от окружности к эллипсу, но она представляет из себя понятную и простую в использовании базу для дальнейших идей. В дальнейшем планируется разработать более совершенный способ, а именно сократить количество шагов и увеличить точность.

#### **Список литературы:**

- 1. Чагина, В.А. Расчёт движения космического аппарата на околокруговой орбите по данным TLE по упрощённой модели SGP /В.А. Чагина, Д.А. Гришко, В.И. Майорова. — Москва: Сетевое научное издание, 2016. — 15с.
- 2. Баяндин, А.В. Некоторые свойства эллипса /А.В. Баяндин. 9с.
- 3. Суров, М.Д. Система управления антенной. Прогнозирование траектории спутника —Санкт-Петербург: Выпускная работа Юношеского Клуба Космонавтики им. Г. Титова, 2020. — 81с.

## **Суров М.Д. Центр управления полётами. Разработка административного софта**

#### **Научный руководитель: Жуковский В.Ф.**

Центр управления полётами Юношеского клуба космонавтики им. Г.С.Титова содержит структуры: автоматизированные рабочие места (АРМы); стена экранов, которая состоит из некоторого количества машин; административная машина, которой подчиняется работа этих структур. На данный момент созданы концепты: построения 3D визуализации (на его основе имеется 3D модель Солнечной системы); дистанционной загрузки контента на АРМы; дистанционного управления контентом; основного элемента управления на административной машине (таблица АРМов).

**Цель работы:** Реализовать систему контроля работы и управления АРМами на административной машине.

Создание ЦУП ЮКК связано с многими задачами. Например, отображение информации на стене экранов. Стену планируется создавать при помощи совмещённых друг с другом экранов, которые будут показывать одно изображенное, распределённое на них. На стене экранов чаще всего отображаться будет 3D изображения, которое реализовывается по концепту 3D объектов.

Концепт написан на браузерном языке программирования — JavaScript (JS), с использованием библиотеки THREE.js. На данный момент реализован концепт постройки и размещения на сцене различных типов 3D объектов, согласно которому:

1. Каждый объект считается самостоятельным и храниться в файле формата svg, который позволяет размещать внутри JS код. Svg при загрузке на html-документ при помощи тега object создаёт в нём отдельный документ, который может иметь одинаковые с основным html-документом названия переменных, и они не будут вызывать ошибки.

2. У объектов указывается название родителя (название объекта, к которому следует присоединить его) и собственное имя. Благодаря этому достигается своеобразная иерархия объектов.

3. JS код, который объединяет объекты между собой, находится в htmlдокументе.

4. Каждый объект имеет обязательно 4 функции, которые могут вызываться вышеупомянутым кодом:

a. get(data) — возвращает свойство, имеющее название data, содержащего параметры объекта.

b. set(type, data) – выполняет лежащую внутри svg функцию с названием type и аргументом data.

c. init(lib, callback) – формирует 3D объект. Аргументы: lib – ссылка на объекты библиотек (например, THREE.js); callback – ссылка на функцию, которая находиться в заранее загруженном JS файле (см. пункт 3).

d. callback(data) – функция, которая вызывается внутри svg после завершения каких-либо действий или для запроса информации у клиента и отправляет html-документу какую-либо информацию, например, о том, что 3D объект готов.

5. По завершении загрузки svg файла вызывается событие onload, которое провоцирует срабатывание функции init в svg файле.

Для работы системы ЦУП нужные файлы загружаются динамически. В рамках реализации концепта будет организована база данных, в которой имеются все нужные для работы файлы. Далее, когда эти файлы будут требоваться на определённой машине, то они туда передадутся по определённым протоколам.

Каждая клиентская машина в ЦУП перед началом работы должна быть оснащена сервером (далее сервер клиента) на основе технологии node.js с надстройкой в виде node-RED. Данный сервер оснащён базовым софтом, который способен лишь на вещание в сеть своих данных и загрузку одного файла. При этом полагается, что такой файл будет расширять возможности управления машиной и позволять загружать файлы в любом количестве.

Для визуализации информации пользователю используется браузер. Его запуск может осуществляться при условии, что был загружен базовый html файл, который способен лишь на вещание и загрузку остальных файлов. Тогда открывается страница браузера, а затем загружается соответствующий контент в браузер.

Связь между серверными частями и базой данных осуществляется по каналам MultiCast, который позволяет передавать информацию одновременно нескольким машинам, что особенно полезно при загрузке контента на стену экранов. Связь между серверными частями и страницами браузера организуется по протоколу WebSocket (WS). Данный протокол, в отличие от базового http, уравнивает значения веб-сервера и клиента и позволяет обмениваться информацией между собой без дополнительных запросов.

Алгоритм загрузки контента на серверную часть представлен 3 этапами:

1. Базовый софт. На данном этапе происходит запуск сервера с базовым софтом и начало вещание в сеть своих данных, нужных для идентификации, и статуса загрузки контента.

2. Загрузка вспомогательной библиотеки. Здесь происходит передача файла для расширения возможностей машины: создание дополнительных каналов связи, областей видимости, обработка и хранения принятых файлов и т.д.

3. Загрузка основного контента. В этом месте машине посылается поток из файлов, которые приходят в неопределённой последовательности. Для структуризации использования файлов, помимо их отправляются файлы с расширением JSON, которые являются инструкциями для их использования. Каждая такая инструкция содержит наименование функции, которую следует исполнить, аргументы к ней, а также условия для её запуска.

После загрузки серверной части становится возможным загрузка клиентской части. Алгоритм загрузки файлов в браузер схож с загрузкой на серверную часть за исключением 2 этапа.

На основе вышеупомянутой системы инструкций появляется возможность динамического обмена информацией между машинами.

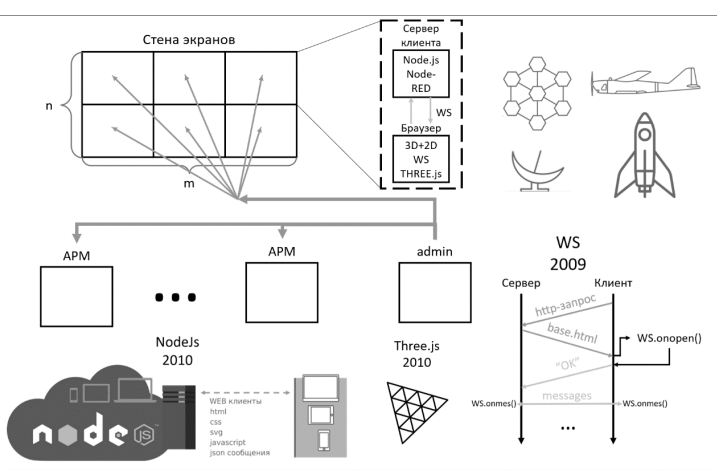

Концепт ЦУП в целом представлен на рисунке 1.

*Рис. 1. Концепт ЦУП*

Тем не менее, с определённого момента разработки стало ясно, что для управления всеми технологиями ЦУПа требуется удобная система контроля и управления АРМами.

Подобная система должна соответствовать следующим требованиям:

1. Компактность. Чтобы было возможно как можно больше информации разместить на экране.

2. Статичность. Чтобы в ходе долгой работы не уставали глаза.

3. Многофункциональность. Чтобы была поддержка многих функций, которые уже есть и которые будут.

4. Масштабируемость. Чтобы возможно было работать с большим числом активных АРМов.

По итогу, было решено массив АРМов располагать в виде таблицы, где каждый элемент представляет отдельную машину (см. рисунок 2).

В каждом таком элементе таблицы будет визуализироваться ip машины, статус, состоящий из 3 состояний: красный (нет подключения к машине), жёлтый (идёт процесс), зелёный (штатная работа). Также визуализируются все загруженные на машину контенты.

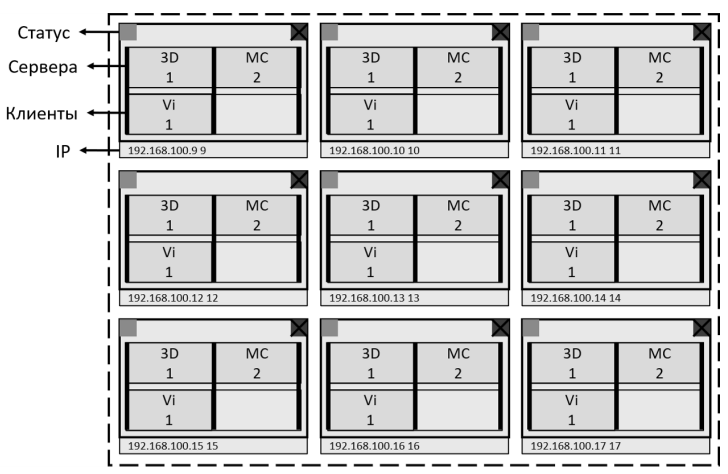

*Рис. 2. Пример таблицы АРМов для управления*

Все функции для управления будут ориентироваться на подобный вид визуализации. То есть взаимодействия с машинами осуществляется по следующим принципам:

1. Выделить – применить функцию. Означает, что среди элементов таблицы выделяется щелчком (или каким-либо другим образом) определённая часть (например, весь АРМ; контент сервера; контент клиента и т.д.), а затем к ней применяется выбранная функция.

2. Выбрать функцию – выбор элементов. Здесь применяется обратный подход. Только теперь после выбора функции будут подсвечиваться элементы таблицы, к которым эта функция может быть применена.

Для более удобного выбора элементов таблицы также имеется фильтр, который будет автоматически выделять машины, подходящие под введённые условия. Среди функций могут быть: Выбор контента; загрузка контента; добавить сервер; добавить клиент; завершить работу; настроить стену экранов и т.д.

Таким образом, созданы основные концепты ЦУП, по которым затем он будет реализован.

#### **Библиографический список**

1. Вильданов А.Н. 3D-моделирование на WebGL с помощью библиотеки Three.js: учебное пособие. Уфа: Изд-во РИЦ БашГУ, 2014. 113 с.

## **Репин Д.Е.**

## **Оверхэд Боинг 737-800: программно-аппаратная реализация**

#### **Научный руководитель: Угольников В.В.**

Появление в Юношеском клубе космонавтики им Г.С. Титова тренажерных комплексов на основе использования компьютерной техники и специализированных программных продуктов позволяет сделать процесс обучения максимально наглядным и дает возможность приобретения и последующего закрепления необходимых навыков в среде, максимально приближенной к реальной. Авиационный тренажер и диспетчерский пульт управления воздушным движением базируются на многомашинном компьютерном комплексе, авиационный тренажер смонтирован в космическом корабле «Восток», оба комплекса установлены в тренажерном классе клуба.

**Цель исследования:** разработка подходов к совершенствованию системы и программного обеспечения авиационного тренажерного комплекса Boeing  $737-800$  на базе авиасимулятора X-Plane 11.

Задачи исследования:

- изучить состав и кабинное оборудование авиационного тренажерного комплекса Boeing 737–800;
- изучить текущую конфигурацию и программно-аппаратную реализацию панели FWD OVERHEAD фирмы-производителя Cockpitsonic;
- сравнить подключение устройств по CAN-шине и USB;
- разработать подходы к совершенствованию программно-аппаратного комплекса авиационного тренажера.

Авиационный тренажерный комплекс представляет собой систему, включающую в себя различные элементы: персональные компьютеры, мониторы, блоки бесперебойного питания, сетевое и коммуникационное оборудование, панели приборов и оборудование самого тренажера на базе Boeing 737–800 (FWD OVERHEAD PANEL, MCP, MIP, THROTTLE QUADRANT, PEDESTAL PANEL, CDU, кресла, штурвалы, рули направления и др.).

С учетом темы исследования более подробно остановимся на устройстве и программно-аппаратной реализации панели FWD OVERHEAD фирмы-производителя Cockpitsonic GmbH – одного из крупнейших производителей запчастей для авиатренажеров.

Панель FWD OVERHEAD состоит из отдельных блоков, поставляется в сборке на прочной алюминиевой раме. Подключение к компьютеру осуществляется через USB кабель. Однако, с учетом поставленной задачи, было принято решение по исследованию альтернативных возможностей подключения и настройки панели FWD OVERHEAD для использования совместно с авиасимулятором X-Plane 11.

Все блоки общей панели сгруппированы в 6 укрупненных подблоков. Каждый из 6 подблоков имеет собственный USB кабель, через USB концентратор с питанием все подблоки подключены к ПК (VISUAL II) с установленным авиасимулятором X-Plane 11.

**USB** ( Universal Serial Bus – «универсальная последовательная шина») — последовательный интерфейс передачи данных для среднескоростных и низкоскоростных периферийных устройств в вычислительной технике. Для подключения периферийных устройств к шине USB используется четырёхпроводной кабель, при этом два провода используются для приёма и передачи данных, а два провода — для питания периферийного устройства. Благодаря встроенным линиям питания USB позволяет подключать периферийные устройства без собственного источника питания (максимальная сила тока, потребляемого устройством по линиям питания шины USB, не должна превышать 500 мА, у USB 3.0 — 900 мА, у USB 3.1 до 5А).

В каждой транзакции возможен обмен только между адресуемым устройством (его конечной точкой) и хостом. Адресуемое маркером устройство USB распознает свой адрес и подготавливается к обмену. Источник данных (определенный маркером) передает пакет данных (или уведомление об отсутствии данных предназначенных для передачи). После успешного приема пакета приемник данных посылает пакет подтверждения.

Недостатки: компьютер является необходимым центральным управляющим узлом; качественная передача сигналов «живого видео» нереальна; ток электропитания внешних устройств ограничен значением порядка 0,5 А, что может привести к резкому ограничению числа реально подключаемых к шине устройств или приводит к тому что отключается один из USB портов, что в свою очередь выключает одну из частей панели.

Промышленная сеть реального времени **CAN** представляет собой сеть с общей средой передачи данных. Это означает, что все узлы сети одновременно принимают сигналы передаваемые по шине. Невозможно послать сообщение какому-либо конкретному узлу. Все узлы сети принимают весь трафик передаваемый по шине. Однако, CAN-контроллеры предоставляют аппаратную возможность фильтрации CAN-сообщений.

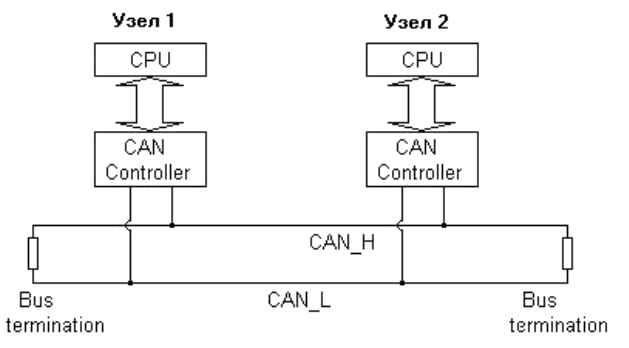

*Рис. 1: Схема сети реального времени CAN*

Каждый узел состоит из двух составляющих: это собственно CAN контроллер, который обеспечивает взаимодействие с сетью и реализует протокол, и микропроцессор (CPU).

CAN контроллеры соединяются с помощью дифференциальной шины, которая имеет две линии – CAN  $H$  (can-high) и CAN L (can-low), по которым передаются сигналы. Логический ноль регистрируется, когда на линии CAN\_H сигнал выше, чем на линии CAN\_L. Логическая единица – в случае когда сигналы CAN\_H и CAN\_L одинаковы (отличаются менее чем на 0.5 В).

Использование такой дифференциальной схемы передачи делает возможным работу CAN сети в очень сложных внешних условиях. Логический ноль называется доминантным битом, а логическая единица – рецессивным. Эти названия отражают приоритет логической единицы и нуля на шине CAN. При одновременной передаче в шину логического нуля и единицы, на шине будет зарегистрирован только логический ноль (доминантный сигнал), а логическая единица будет подавлена (рецессивный сигнал). Поле данных содержит от 0 до 8 байт данных.

Данные в CAN передаются короткими сообщениями-кадрами стандартного формата. В CAN существуют четыре типа сообщений:

- Data Frame (наиболее часто используемый тип сообщения, состоит из поля арбитража, данных, поле CRC, слот подтверждения)
- Remote Frame (для инициации одним из узлов сети передачи в сеть данных другим узлом, уменьшает суммарный трафик сети)
- Error Frame (сообщение, явно нарушающее формат сообщения CAN)
- Overload Frame ( овторяет структуру и логику работы Error кадра, с той разницей, что он используется перегруженным узлом, который в данный момент не может обработать поступающее сообщение)

Контроль доступа к среде передачи (побитовый арбитраж).

Поле арбитража CAN-кадра используется в CAN для разрешения коллизий доступа к шине методом не деструктивного арбитража. Суть метода не деструктивного арбитража заключается в следующем. В случае, когда несколько контроллеров начинают одновременную передачу CAN кадра в сеть, каждый из них сравнивает бит, который собирается передать на шину с битом, который пытается передать на шину конкурирующий контроллер. Если значения этих битов равны, оба контроллера передают следующий бит. И так происходит до тех пор, пока значения передаваемых битов не окажутся различными. Теперь контроллер, который передавал логический ноль (более приоритетный сигнал) будет продолжать передачу, а другой (другие) контроллер прервёт свою передачу до того времени, пока шина вновь не освободится. Конечно, если шина в данный момент занята, то контроллер не начнет передачу до момента её освобождения.

Каждый узел сети CAN, во время работы пытается обнаружить ошибку. Если ошибка обнаружена, узел передает в сеть Error Frame, разрушая тем самым весь текущий трафик сети (передачу и прием текущего сообщения).

Преимущества:

- Простота реализации и минимальные затраты на использование.
- Высокая устойчивость к помехам.
- Шина не привязана к хосту
- Надёжный контроль ошибок передачи и приёма.
- Высокая защита за счет двух линий CAN LOW и CAN HIGH
- Большое распространение технологии, наличие широкого ассортимента продуктов от различных поставщиков.

Продолжение нашего исследования в дальнейшем поможет усовершенствовать работу авиационного тренажерного комплекса Boeing 737-800 C использованием альтернативных технологий и альтернативного программного обеспечения.

# **Содержание**

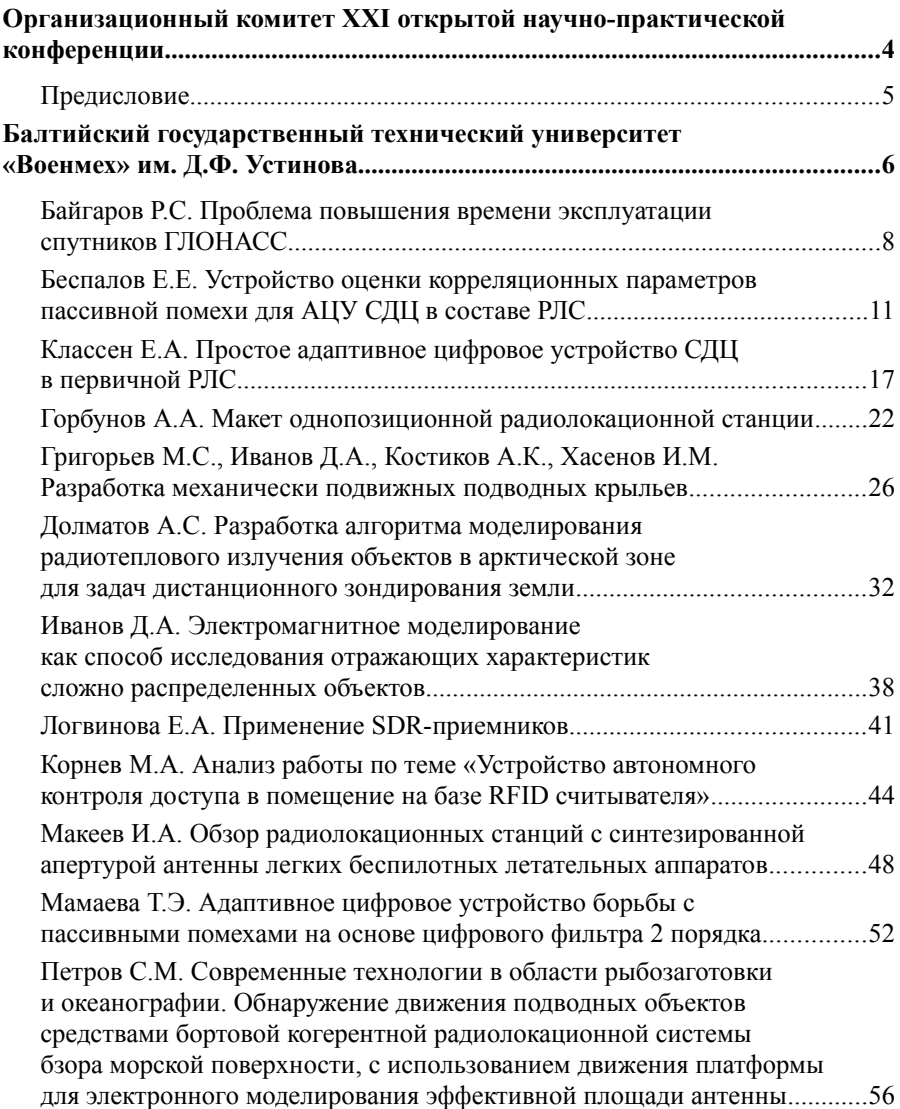

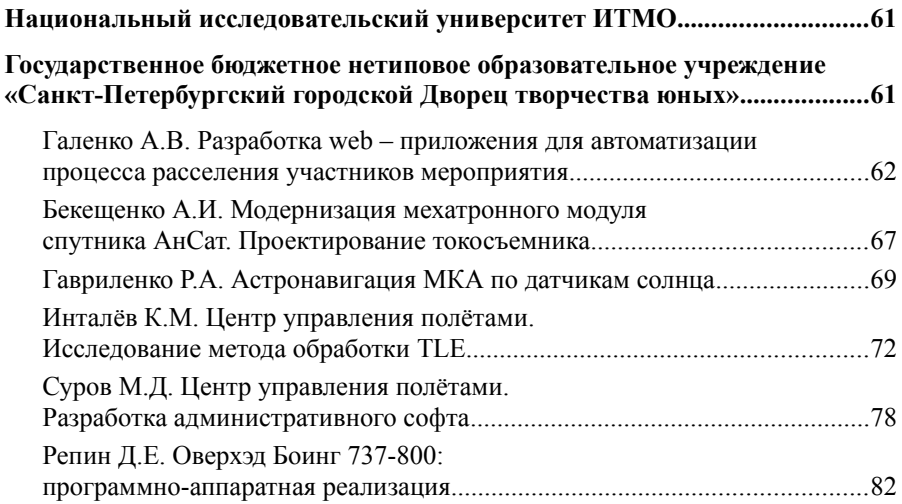